# **ПЛЕЕР SUPER AUDIO CD**

# **PD-50AE** Руководство по эксплуатации

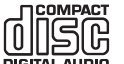

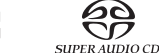

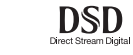

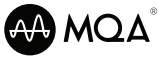

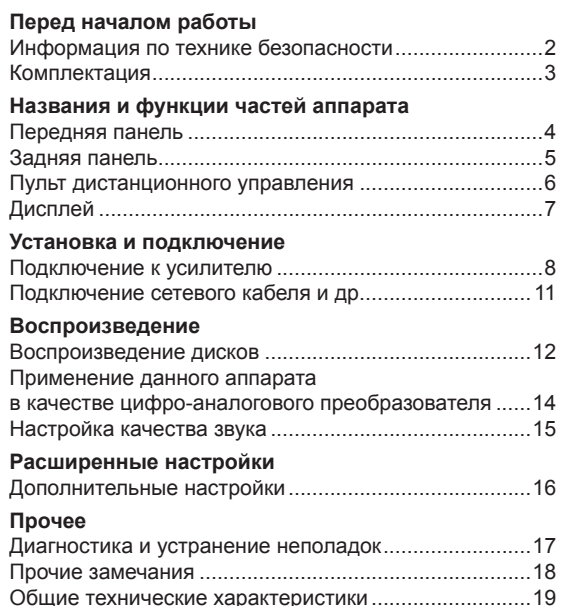

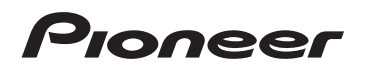

# Информация по технике безопасности

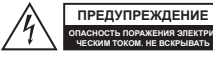

Символ молнии со стрелкой внутри равностороннего треугольника предупреждает пользователя о наличии внутри корпуса неизолированного «опасного напряжения», достаточно высокого, чтобы представлять опасность поражения электрическим током.

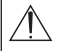

Восклицательный знак внутри равностороннего треугольника предупреждает пользователя о наличии в документации, прилагаемой к устройству, важных инструкций по его эксплуатации и техническому обслуживанию.

### **ВНИМАНИЕ:**

ВО ИЗБЕЖАНИЕ ОПАСНОСТИ ПОРАЖЕНИЯ ЭЛЕКТРИЧЕСКИМ ТОКОМ НЕ СНИМАЙТЕ ВЕРХНЮЮ (ИЛИ ЗАДНЮЮ) КРЫШКУ. ВНУТРИ НЕТ ДЕТАЛЕЙ И УЗЛОВ, КОТОРЫЕ ПОЛЬЗОВАТЕЛЬ МОГ БЫ ОБСЛУ-ЖИВАТЬ САМОСТОЯТЕЛЬНО. РЕМОНТ ДОЛЖНЫ ВЫПОЛНЯТЬ ТОЛЬ-КО КВАЛИФИЦИРОВАННЫЕ СПЕЦИАЛИСТЫ СЕРВИСНОГО ЦЕНТРА.

### **ПРЕДУПРЕЖДЕНИЕ**

ВО ИЗБЕЖАНИЕ ОПАСНОСТИ ПОРАЖЕНИЯ ЭЛЕКТРИЧЕСКИМ ТОКОМ НЕ СНИМАЙТЕ ВЕРХНЮЮ (ИЛИ ЗАДНЮЮ) КРЫШКУ. ВНУТРИ НЕТ ДЕ-ТАЛЕЙ И УЗЛОВ, КОТОРЫЕ ПОЛЬЗОВАТЕЛЬ МОГ БЫ ОБСЛУЖИВАТЬ САМОСТОЯТЕЛЬНО. РЕМОНТ ДОЛЖНЫ ВЫПОЛНЯТЬ ТОЛЬКО КВАЛИ-ФИЦИРОВАННЫЕ СПЕЦИАЛИСТЫ СЕРВИСНОГО ЦЕНТРА.

Это устройство не является водонепроницаемым. Для снижения риска возгорания или поражения электрическим током не размещайте рядом с оборудованием емкости с водой (например, вазы или кувшины). Не подвергайте это оборудование воздействию дождя, брызг или повышенной влажности.

Во избежание возгорания не ставьте на устройство свечи или другие источники открытого пламени.

Не используйте и не храните батареи под прямыми солнечными лучами или в местах с высокой температурой, например, внутри автомобиля, припаркованного под солнцем, или рядом с обогревателем. Это может вызвать утечку, перегрев, возгорание или взрыв элементов питания. А также может повлиять на срок их службы и качество работы.

Храните мелкие детали в недоступном для детей месте. При случайном проглатывании немедленно обратитесь к врачу.

Для вентиляции в корпусе предусмотрены щели и отверстия. Вентиляция защищает устройство от перегрева, обеспечивая его надежную работу. Во избежание возгорания вентиляционные отверстия нельзя перекрывать газетами, салфетками и т.п. Не допустима работа устройства на толстом ковре или постели.

При замене батарей элементами питания ненадлежащего типа существует риск взрыва. Опасность взрыва в случае избавления от разряженной батареи путем помещения ее в огонь или в горячую духовку, либо механического измельчения или разрезания батареи.

### **Меры предосторожности**

При установке устройства в закрытом объеме, например, в книжной полке или аппаратной стойке, обеспечьте достаточную вентиляцию.

Оставьте не менее 20 см свободного пространства сверху и с боков устройства и 10 см со стороны задней панели. Задний край полки или панели над устройством должен находиться не менее чем в 10 см от задней панели или стены, образуя канал для отвода теплого воздуха.

### **Условия эксплуатации**

Температура и влажность окружающей среды: от +5 °C до +35 °C; менее 85% отн. влажн. (вентиляционные отверстия не перекрыты)

Не устанавливайте устройство в местах с плохой вентиляцией, с повышенной влажностью или под прямыми солнечными лучами (или сильным источником искусственного освещения).

### **Важное примечание**

Номер модели и серийный номер устройства указаны на задней панели или на днище. Запишите эти номера на прилагаемой к устройству гарантийной карте и храните карту в надежном месте для возможного использования в будущем.

### **ОСТОРОЖНО!**

Кнопка выключателя питания не полностью отключает подачу на устройство электроэнергии от сети переменного тока. Для полного отключения от электросети нужно извлечь из розетки штепсель кабеля питания, который, таким образом, играет роль главного выключателя устройства. Поэтому установите устройство так, чтобы в аварийной ситуации вилку шнура питания можно было быстро вынуть из розетки. Во избежание возгорания, если вы не собираетесь пользоваться устройством в течение длительного времени (например, в период отпуска), вынимайте вилку из розетки.

Этот продукт предназначен для бытового использования. Любая неисправность, связанная с использованием в иных, не бытовых целях и условиях (например, длительная эксплуатация в коммерческих целях в ресторане, либо пользование в автомобиле или на корабле), подлежит платному ремонту даже в течение гарантийного срока.

### **Меры предосторожности при использовании шнура питания**

Держите провод питания только за штепсель. Не вытягивайте штепсель из розетки за шнур и не касайтесь шнура питания мокрыми руками: это может вызвать короткое замыкание или поражение электрическим током. Не помещайте данное устройство, предмет мебели или аналогичный предмет на шнур питания и не допускайте его защемления такими предметами. Не делайте узлов на шнуре питания и не связывайте его с другими проводами. Шнуры питания нужно прокладывать так, чтобы на них было невозможно наступить. Поврежденный шнур питания может вызвать возгорание или поражение электрическим током. Периодически проверяйте шнур питания. При обнаружении неисправности провода обратитесь в ближайший авторизованный сервисный центр или к дилеру Pioneer для замены провода.

#### **ОСТОРОЖНО!**

Согласно Требованиям к технике безопасности лазерных устройств IEC 60825-1:2007 это изделие классифицировано как лазерное устройство класса 1.

ЛАЗЕРНОЕ УСТРОЙСТВО КЛАССА 1

### **Сведения для пользователей о сборе и утилизации устаревшего оборудования и использованных батарей**

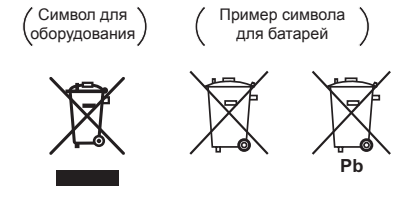

Наличие этих символов на изделиях, упаковке и/или сопроводительных документах означает, что отслужившие свой срок электрическое или электронное устройство и батарейки нельзя выбрасывать в контейнер для обычных бытовых отходов.

Согласно требованиям законодательства их необходимо сдавать в специальные пункты сбора для последующей утилизации.

Правильная утилизация такой продукции позволяет сохранить ценные ресурсы и предотвратить любое негативное воздействие на здоровье людей и окружающую среду, которое может возникнуть из-за неправильного обращения с отходами.

Для получения подробной информации о сборе и утилизации старой продукции и использованных батарей обратитесь в органы местной власти, службу утилизации или в организацию, в которой был приобретен продукт.

### **Эти символы действительны только в странах Европейского Союза.**

### **Для стран, не входящих в Европейский Союз:**

Если вы решили избавиться от этого устройства, обратитесь в местные административные органы, чтобы узнать, как правильно сделать это.

### **WEEE**

http://www.onkyo.com/manual/weee/weee.pdf

# Комплектация

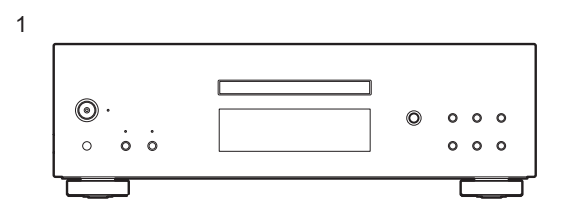

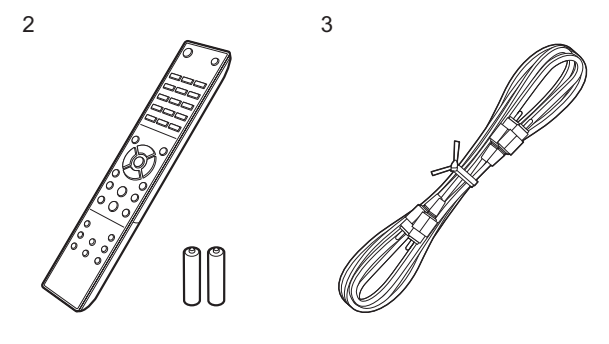

- 1. Основной блок (1)
- 2. Пульт дистанционного управления (RC-980C) (1), батареи (AAA/R03) (2)
- 3. Аналоговый акустический кабель (для проверки) (1)
- 4. Шнур питания (1)
- Руководство пользователя (данный документ) (1)

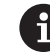

- Шнур питания можно подключать только после выполнения всех других кабельных соединений.
- Мы не несем ответственности за ущерб, который может возникнуть при подключении оборудования других производителей.
- Конструкция и характеристики устройства могут быть изменены без предварительного уведомления.

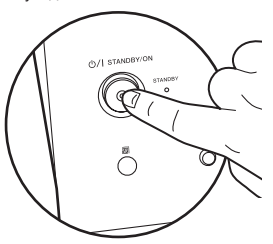

Питание от электросети невозможно включать или выключать с помощью пульта дистанционного управления. Пользуйтесь для этого кнопкой  $\mathbb O$  STANDBY/ON [Режим ожидания/Включение питания] на основном блоке.

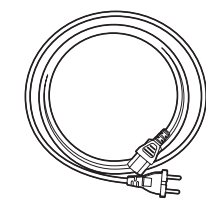

4

# Передняя панель

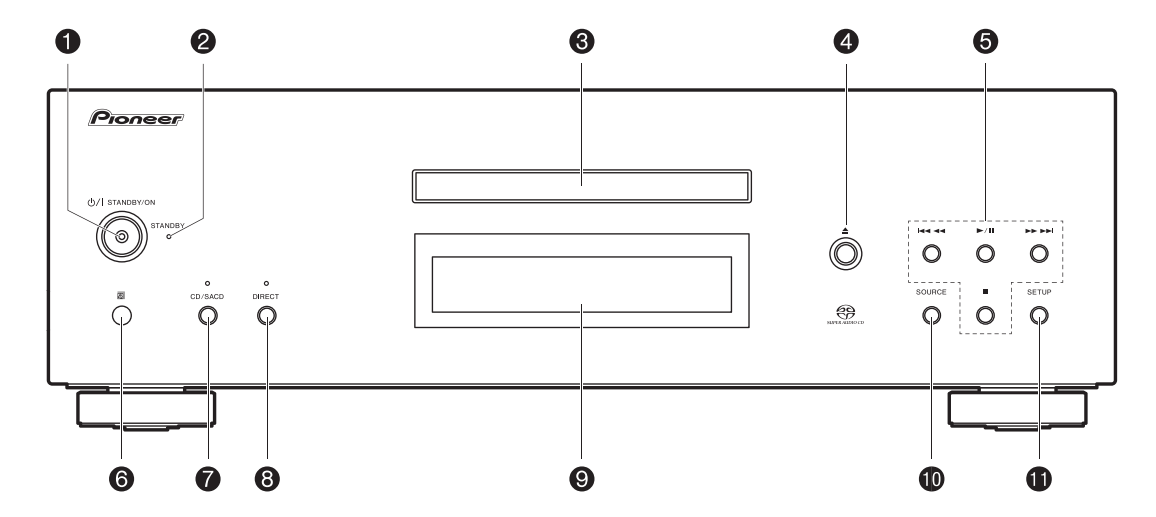

- 1. Кнопка с индикатором  $\bigcirc$  STANDBY/ON [Режим ожидания/включение питания]. Для включения и отключения сетевого электропитания устройства. При включении устройства расположенный в центре кнопки индикатор загорается синим цветом.
- 2. STANDBY индикатор режима ожидания: Загорается красным, когда устройство находится в режиме ожидания.
- 3. Лоток диска: поместите сюда диск. Можно также использовать 8-сантиметровые диски.
- 4. Кнопка  $\triangle$ : служит для открывания и закрывания лотка для дисков.
- 5. Кнопки воспроизведения:
	- : возврат к началу воспроизводимого трека. Нажмите еще раз, чтобы вернуться к предыдущему треку. Нажмите и удерживайте эту кнопку для быстрого перемещения назад по воспроизводимому треку.
	- **>/II**: Воспроизведение/пауза.

 $\blacktriangleright\blacktriangleright\blacktriangleright\blacktriangleright\blacktriangleright\blacktriangleright\Downarrow$ : нажмите эту кнопку во время воспроизведения, чтобы перейти к следующему треку. Нажмите и удерживайте эту кнопку, чтобы быстро перемещаться вперед по треку. : Кнопка остановки воспроизведения.

- 6. Датчик сигналов дистанционного управления
- Дальность действия сигнала пульта ДУ составляет около 5 м при отклонении по вертикали до 20° от линии, перпендикулярной к аппарату, и при смещении от этой линии до 30° вправо и влево.
- 7. Кнопка/индикатор CD/SACD: переключение источников CD/SACD. При воспроизведении гибридного диска SACD нажмите эту кнопку, чтобы переключиться между слоями ( $\rightarrow$  стр.18). Индикатор светится синим цветом, если выбран слой SACD.
- 8. Кнопка/индикатор режима DIRECT [Прямой]: включение и выключение режима DIRECT  $\rightarrow$  стр.15).
	- При включенном режиме DIRECT индикатор светится синим цветом.
- 9. Дисплей (→ стр.17)
- 10.Кнопка SOURCE [Источник]: служит для переключения источников сигнала.
- 11. Кнопка SETUP [Настройки]: служит для отображения меню SETUP [Настройки] (• стр.16).

> Перед началом работы > Названия и функции частей устройства > Установка и подключение > Воспроизведение

**Расширенные настройки | Прочее**

# Задняя панель

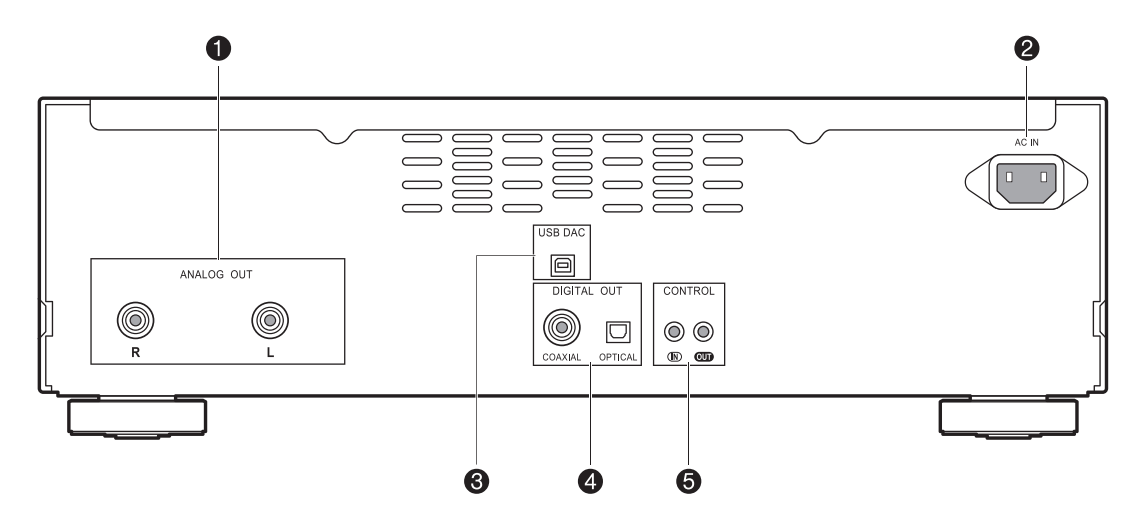

- 1. Разъем ANALOG OUT [Аналоговый выход]: Для подключения интегрированного усилителя используйте аналоговый акустический кабель.
- 2. Разъем AC IN [Ввод питания от электросети]: К нему подключают кабель питания, прилагаемый в комплекте поставки.
- 3. Порт USB DAC: Для подключения компьютера используйте кабель USB (типа A-B).
- 4. РАЗЪЕМ DIGITAL OUT OPTICAL/COAXIAL [ЦИФРОВОЙ ОПТИЧЕСКИЙ/КОАКСИАЛЬ-НЫЙ ВЫХОД]: ДЛЯ ПОДКЛЮЧЕНИЯ, НАПРИМЕР, ВСТРОЕННОГО УСИЛИТЕЛЯ ИС-ПОЛЬЗУЙТЕ ЦИФРОВОЙ ОПТИЧЕСКИЙ ИЛИ КОАКСИАЛЬНЫЙ КАБЕЛЬ.
- 5. Разъем CONTROL IN/OUT [Вход/Выход сигналов управления]: В случае подключения к этому разъему усилителей и аудиоустройств марки Pioneer их работой можно управлять централизовано — например, вы можете управлять усилителями и аудиоустройствами.

### Пульт дистанционного управления

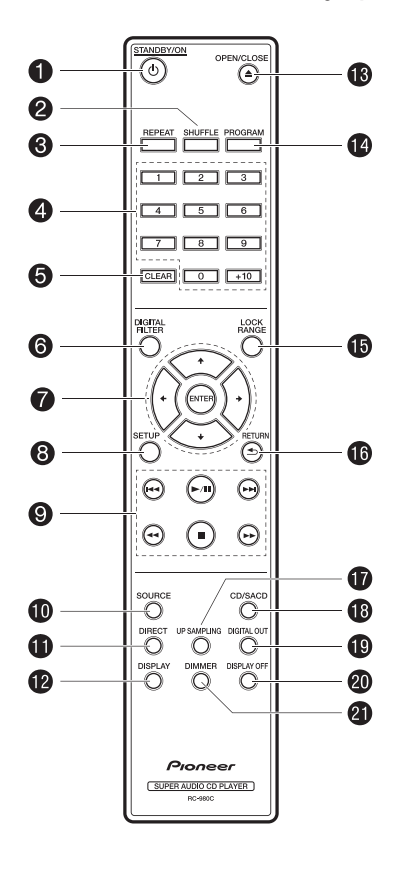

- 1. Кнопка (<sup>I</sup>) STANDBY/ON [Режим ожидания/Питание включено]: Когда выключатель питания данного устройства включен, нажатие этой кнопки включает устройство или переключает его в режим ожидания. Питание от электросети невозможно включать или выключать с помощью пульта дистанционного управления.
- 2. Кнопка SHUFFLE [Воспроизведение в случайном поряд $k$ е]: воспроизведение в случайном порядке ( $\blacktriangleright$  стр.13).
- 3. Кнопка REPEAT (Повтор): повторное воспроизведение  $\leftrightarrow$  стр. 13).
- 4. Нумерованные кнопки: служат для непосредственного ввода номера трека музыкального диска CD при выборе трека. Также используются для ввода номеров треков в режиме запрограммированного воспроизведения.
- 5. Кнопка CLEAR [Удалить]: удаление содержания, выбранного для запрограммированного воспроизведения  $\left( \rightarrow$  стр.13).
- 6. Кнопка DIGITAL FILTER [Цифровой фильтр]: Служит для выбора одного из трех цифровых фильтров (DIGITAL FILTER)  $\Rightarrow$  стр.15).
- 7. Кнопки навигации, кнопка ENTER: С помощью кнопок навигации выберите файл или папку и нажмите кнопку ENTER для подтверждения выбора.
- 8. Кнопка SETUP [Настройки]: служит для отображения меню SETUP [Настройки] ( $\rightarrow$  стр.16).
- 9. Кнопки воспроизведения:
	- : возврат к началу воспроизводимого трека. Нажмите еще раз, чтобы вернуться к предыдущему треку.
	- $\blacktriangleright$ / $\blacksquare$ : Воспроизведение/пауза.
	- : Переход к следующему треку.
	- : нажмите и удерживайте для быстрого перемещения назад по воспроизводимому треку.
	- : Остановка воспроизведения.
	- : нажмите и удерживайте для быстрого перемещения вперед по воспроизводимому треку.
- 10. Кнопка SOURCE [Источник]: служит для переключения источников сигнала.
- 11.Кнопка DIRECT: включение и выключение режима DIRECT  $\rightarrow$  crp.15).
- 12.Кнопка DISPLAY [Дисплей]: Переключение информации на дисплее.
- Операция воспроизведения может не начаться это зависит от источника.
- 13. <u>А</u> Кнопка OPEN/CLOSE [Открыть/закрыть]: служит для открывания и закрывания лотка для дисков.
- 14.Кнопка PROGRAM [Программа]: используется для запрограммированного воспроизведения ( $\rightarrow$  стр.13).
- 15.Кнопка LOCK RANGE [Диапазон захвата]: отображает экран настроек LOCK RANGE ADJUST [Регулировка диапазона захвата] ( $\rightarrow$  стр.15).
- 16.Кнопка RETURN [Возврат]: Возвращает отображение на дисплее в предыдущее состояние.
- 17.Кнопка UP SAMPLING [Передискретизация]: Включение и выключение функции UP SAMPLING [Передискретизация]  $\left(\rightarrow$  стр.15).
- 18.Кнопка CD/SACD: переключение источников CD/SACD. При воспроизведении гибридного диска SACD нажмите эту кнопку, чтобы переключиться между слоями  $\rightarrow$  стр. 18).
- 19.Кнопка DIGITAL OUT [Цифровой выход]: служит для включения и выключения цифрового выхода  $\rightarrow$  стр. 16).
- 20.Кнопка DISPLAY OFF [Выключение дисплея]: Нажмите, чтобы выключить дисплей этого устройства. Для включения дисплея нажмите кнопку еще раз.
- 21.Кнопка DIMMER [Регулятор яркости]: Служит для настройки яркости дисплея (доступно три степени яркости). (Значение по умолчанию: уровень 3).

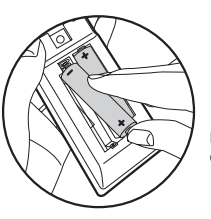

При установке батарей соблюдайте полярность.

# Дисплей

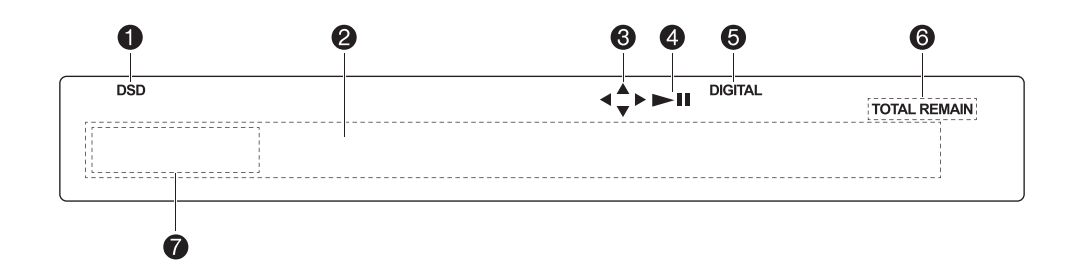

- 1. Светится во время воспроизведения дисков SACD и DSD.
- 2. Дисплей сообщений: отображается информация о треках и меню.
- 3. Светится, если возможны операции с кнопками навигации на пульте ДУ.
- 4. Это поле отображает текущее состояние воспроизведения.
- 5. Светится, если включен цифровой аудиовыход (• стр.15).
- 6. Светится при отображении оставшегося времени звучания трека или диска, или общего времени звучания диска.
- 7. Отображается при воспроизведении файла или потока MQA. Подробная информация приведена в разделе «Воспроизведение MQA» (• стр.18).

# Подключение к усилителю

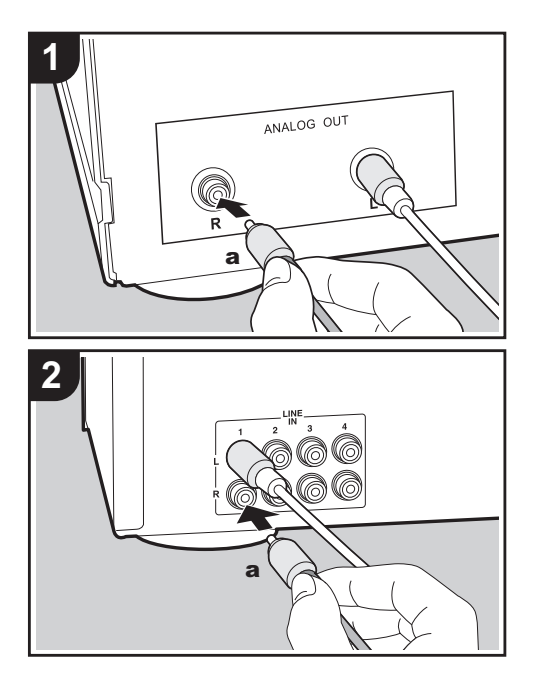

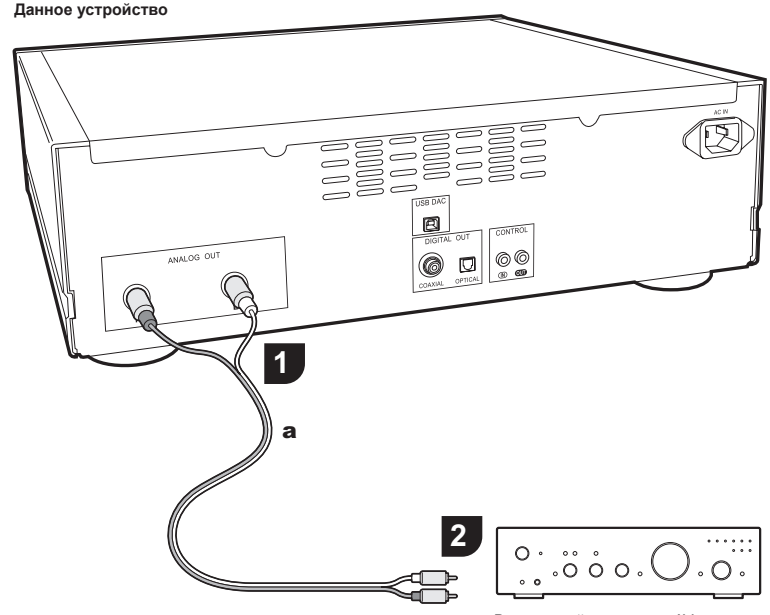

Встроенный усилитель, AV ресивер и т.п.

### **Подключение аналоговым аудиокабелем**

Сигнал преобразуется в аналоговый формат в Ц/А преобразователе устройства, а затем выводится, например, на интегрированный усилитель. Кабелем соедините входные разъемы LINE IN на интегрированном усилителе с выходом ANALOG OUT (разъем формата RCA) на устройстве.

**а** Аналоговый акустический кабель

Воспроизведение аудосигналов с дисков, проигрываемых на данном аппарате и с устройств, подключенных к этому аппарату, через акустические системы, подключенные к интегрированным усилителям или AV-ресиверам. Выполните кабельные соединения, соответствующие входным разъемам имеющегося у вас усилителя.

### **Подключение с использованием цифрового оптического кабеля**

Сигнал преобразуется в аналоговый формат в ЦАП интегрированного усилителя. Соедините разъем OPTICAL IN на интегрированном усилителе с разъемом DIGITAL OUT OPTICAL на устройстве.

• Аудиосигнал с дисков SACD и DSD или входной сигнал от USB DAC не подается на разъем DIGITAL OUT OPTICAL [Цифровой оптический выход] данного устройства.

### **Подключение с использованием цифрового коаксиального кабеля**

Сигнал преобразуется в аналоговый формат в ЦАП интегрированного усилителя. Соедините разъем COAXIAL IN на интегрированном усилителе с разъемом DIGITAL OUT COAXIAL на устройстве.

• Аудиосигнал с дисков SACD и DSD или входной сигнал от USB DAC не подается на разъем DIGITAL OUT COAXIAL [Цифровой коаксиальный выход] данного устройства.

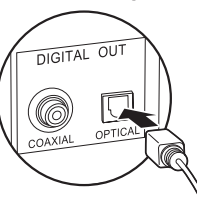

• Цифровые сигналы, которые могут подаваться на выход этим устройством, представляют собой сигналы линейной PCM с частотой дискретизации и разрядностью квантования 192 кГц / 24 бит (операция может быть возможна не со всеми подключенными устройствами или операционными средами).

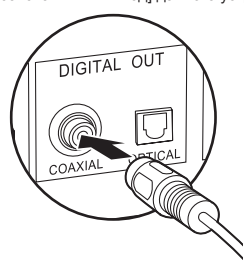

• Цифровые сигналы, которые могут подаваться на выход этим устройством, представляют собой сигналы линейной PCM с частотой дискретизации и разрядностью квантования 192 кГц / 24 бит (операция может быть возможна не со всеми подключенными устройствами или операционными средами).

### **Разъем канала управления**

Если у вас имеется несколько устройств марки Pioneer, оснащенных разъемами CONTROL IN/OUT [Вход/выход управления], ими можно управлять с помощью датчика пульта ДУ усилителя. К примеру, если выполнить соединение монофоническими кабелями с мини-штекерами (без сопротивлений), как показано на рисунке, то даже если данный аппарат и другие устройства находятся в местах, где они не могут принимать сигнал пульта ДУ, этим аппаратом и другими устройствами можно управлять, направив пульт ДУ на датчик дистанционного управления усилителя.

- Также обязательно выполните сигнальные соединения при помощи аналогового акустического кабеля. Централизованное управление не может работать правильно только при помощи кабельного соединения с разъемом канала управления.
- Датчик дистанционного управления этого аппарата не работает, если к его разъему CONTROL IN [Вход управления] присоединен монофонический кабель с мини-штекером (без сопротивления).
- Датчики дистанционного управления других устройств не работают, если к разъему CONTROL OUT [Выход управления] этого аппарата присоединены монофонические кабели с мини-штекерами (без сопротивлений).
- Если сетевой плеер и усилитель марки Pioneer присоединены к разъему CONTROL IN/OUT [Вход/выход управления], основные операции этого устройства, сетевого плеера и усилителя можно выполнять по сети с помощью смартфона.

(Пример соединения)

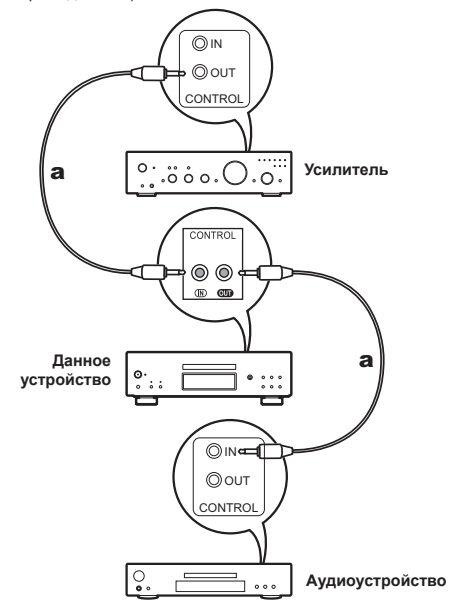

**a** Монофонические кабели с мини-штекерами (без резисторов)

# Подключение шнура питания и др.

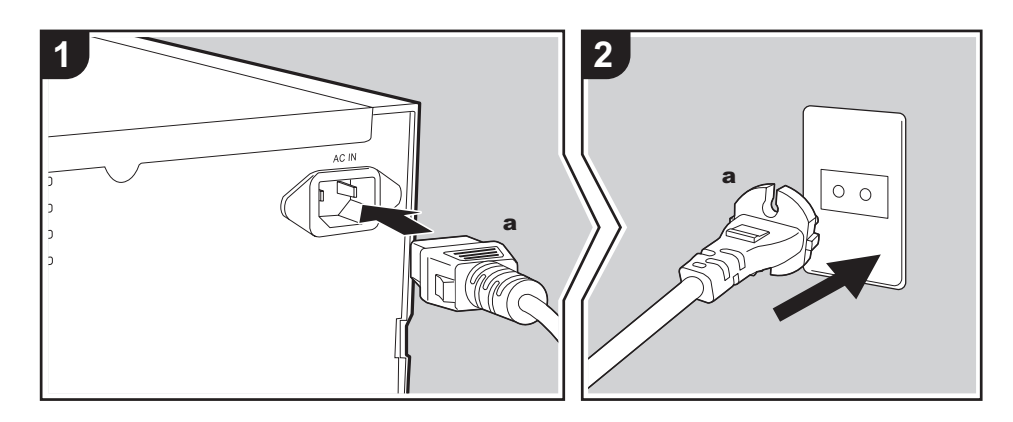

### **Подключение шнура питания**

Эта модель имеет съемный кабель питания. Кабель питания можно подключать только после выполнения всех сигнальных соединений. Сначала вставьте кабель в гнездо AC IN на задней панели устройства, затем соедините с сетевой розеткой. При отключении шнура питания сначала отсоединяйте его от сетевой розетки.

### **Перед началом использования**

Нажмите кнопку <sup>Ф</sup>/I STANDBY/ON [Режим ожидания/Включение питания] на основном блоке.

• При включении удерживайте кнопку нажатой, пока она не зафиксируется в нажатом положении.

При включении устройства расположенный в центре кнопки <sup>(</sup>)/I STANDBY/ON индикатор загорается синим цветом.

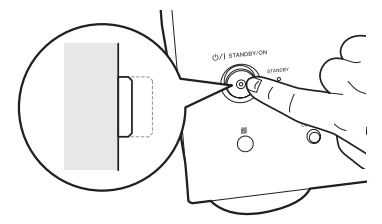

# Воспроизведение дисков

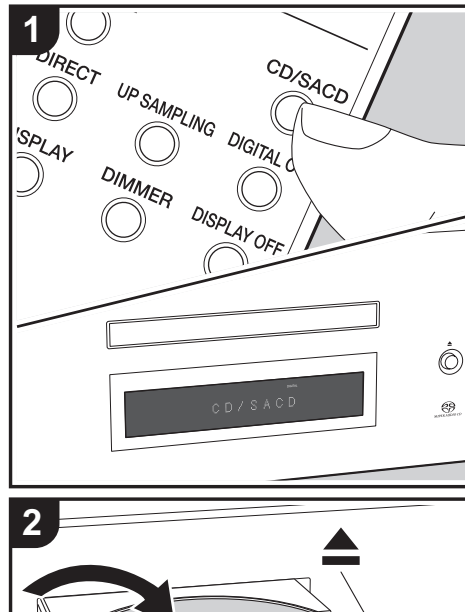

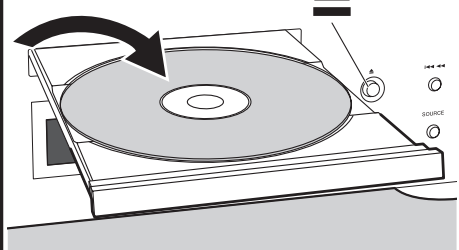

Диски, которые можно воспроизводить на этом устройстве, см.  $($   $\rightarrow$  стр.18).

### **Воспроизведение музыкальных дисков CD**

Включив установку, выполните приведенную ниже последовательность операций.

- 1. Нажмите на пульте ДУ кнопку CD/SACD, чтобы выбрать в качестве источника диски CD/SACD.
- 2. Нажмите на главном блоке кнопку чтобы открыть лоток диска и положите диск в лоток, затем еще раз нажмите кнопку - чтобы закрыть лоток.
- 3. Чтобы начать воспроизведение, нажмите на пульте ДУ кнопку  $\blacktriangleright$ / $\blacksquare$  (а).
- 4. Для остановки и выбора треков пользуйтесь кнопками воспроизведения (h). Для выбора трека также можно ввести его номер с помощью цифровых кнопок (b). При вводе двухзначного номера трека нажмите нужное количество раз кнопку +10 (выбор десятков), затем нажмите кнопку, соответствующую первому разряду. Нажмите кнопку DISPLAY [Дисплей] (d), чтобы вывести на дисплей истекшее время звучания диска, оставшееся время звучания диска и т. п.
	- Отображаемое содержимое зависит от диска.

### **Воспроизведение диска с музыкальными файлами**

Включив установку, выполните приведенную ниже последовательность операций.

- 1. Нажмите на пульте ДУ кнопку CD/SACD, чтобы выбрать в качестве источника диски CD/SACD.
- 2. Нажмите на главном блоке кнопку чтобы открыть лоток диска и положите диск в лоток, затем еще раз нажмите кнопку - чтобы закрыть лоток.
- 3. Чтобы начать воспроизведение, нажмите на пульте ДУ кнопку  $\blacktriangleright$ / $\blacksquare$  (g).
- 4. Для остановки и выбора треков пользуйтесь кнопками воспроизведения (h). Нажмите кнопку DISPLAY [Дисплей] (d), чтобы вывести на дисплей истекшее время звучания диска, оставшееся время звучания диска, имя файла трека, название трека и т. п.
	- Отображаемое содержимое зависит от диска и файла.
- Название трека отображается только для музыкальных файлов форматов MP3/WMA/ FLAC/AAC (только M4A)/ DSD (только DSF).
- Символы, которые не поддерживаются устройством, отображаются как «».

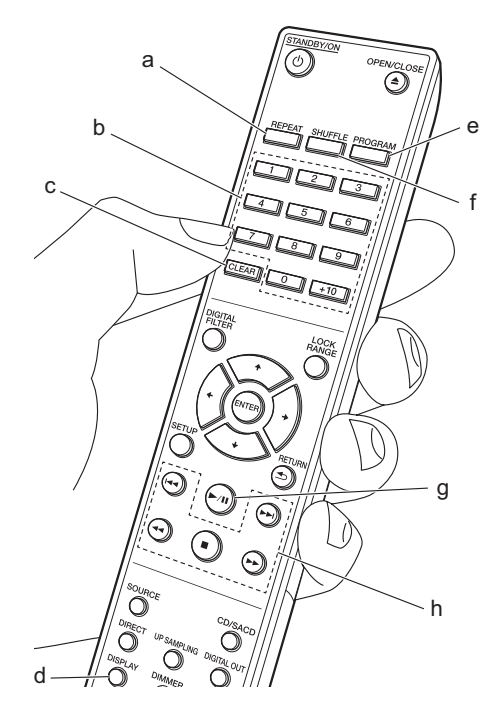

### **Повторное воспроизведение**

1. Последовательным нажатием кнопки REPEAT (a) во время воспроизведения выберите режим, отображаемый на дисплее символом  $\overset{\text{ALL}}{\leftarrow}$  или  $\overset{1}{\leftarrow}$ .

**ALL:** Повторное воспроизведение всех треков.

: Повторное воспроизведение проигрываемого файла. Чтобы отменить повторное воспроизведение, несколько раз нажмите кнопку REPEAT (а), чтобы на дисплее ото- $6p$ азился символ  $95$ .

### **Включает режим воспроизведения в случайном порядке**

1. Во время воспроизведения или остановки нажмите кнопку SHUFFLE (f), чтобы на дисплее отобразился символ  $\infty$ . : Воспроизведение всех треков в случайном порядке. Чтобы отменить воспроизведение в случайном порядке, нажмите кнопку SHUFFLE (f), чтобы на дисплее отобразился символ <sup>ОЕЕ</sup>.

### **Запрограммированное воспроизведение**

Можно выбрать порядок воспроизведения треков музыкального диска CD

1. Во время остановки воспроизведения нажмите кнопку PROGRAM [Программа] (e).

Когда треки не запрограммированы, отображается «Р00». С помощью цифровых кнопок (b) введите номер трека, который вы хотите внести в список воспроизведения. При вводе двухзначного номера трека нажмите нужное количество раз кнопку +10 (выбор десятков), затем нажмите кнопку, соответствующую первому разряду. При каждом введении трека количество «Р00» увеличивается. Можно выбрать до 24 дорожек.

- Чтобы воспроизвести запрограммированную последовательность, нажмите кнопку  $\blacktriangleright$ /II (g) на пульте ДУ.
- При нажатии кнопки CLEAR [Удалить] (c) во время введения треков, треки удаляются в порядке, начиная с введенного последним.
- При нажатии кнопки PROGRAM [Программа] (e) во время ввода треков, все введенные треки удаляются.
- Если общее время воспроизведения запрограммированной последовательности превышает 99 минут 55 секунд, на дисплее отображается «\*\*» : «\*\*».

Параметры файлов, которые могут быть воспроизведены

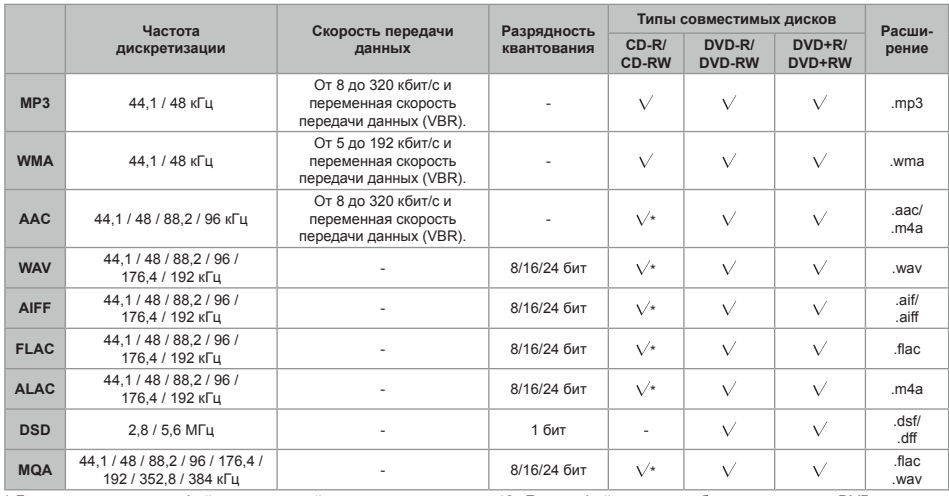

\* Для воспроизведения файлов с частотой дискретизации свыше 48 кГц, эти файлы должны быть записаны на DVD диск.

### **Замечания, относящиеся ко всем типам файлов**

- Используйте диски CD/CD-R/CD-RW, соответствующие стандарту файловой системы ISO9660 уровень 1/уровень 2 CD-ROM, записанные с помощью системы, поддерживающей расширенное форматирование (Joliet и Romeo). DVD диски, наряду с вышесказанным, должны быть записаны с использованием файловой системы UDF.
- Структура папок ограничена восемью уровнями, максимальное количество треков составляет 3000. Однако в зависимости от структуры папок, не все папки и треки могут быть распознаны и воспроизведены.

### **Замечания, относящиеся к определенным типам файлов**

- Файлы WMA должны быть кодированы с помощью приложений, сертифицированных корпорацией Microsoft Corporation США. Использование несертифицированных приложений может стать причиной неправильной работы.
- Данное устройство поддерживает воспроизведение файлов AAC с расширением «.m4a», кодированных с помощью программы iTunes. Однако воспроизведение невозможно, если файлы защищены системой защиты от копирования DRM (защита авторских прав) или если для кодирования использовались некоторые версии программы iTunes.
- Файлы WAV содержат несжатые цифровые аудиосигналы PCM.
- Файлы AIFF содержат несжатые цифровые аудиосигналы PCM.

# Применение данного аппарата в качестве цифро-аналогового преобразователя

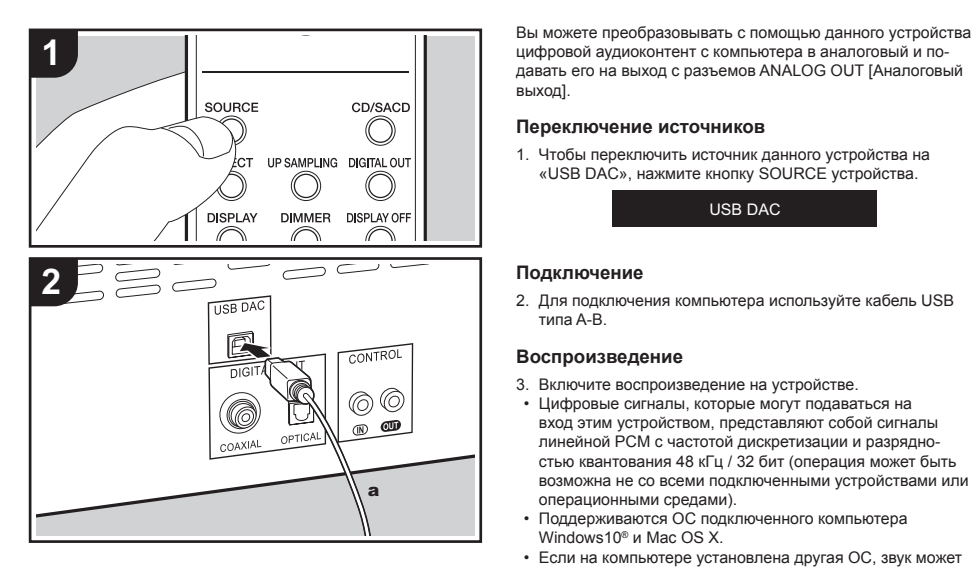

цифровой аудиоконтент с компьютера в аналоговый и повыход].

### **Переключение источников**

1. Чтобы переключить источник данного устройства на «USB DAC», нажмите кнопку SOURCE устройства.

USB DAC

### **Подключение**

2. Для подключения компьютера используйте кабель USB типа A-B.

### **Воспроизведение**

- 3. Включите воспроизведение на устройстве.
- Цифровые сигналы, которые могут подаваться на вход этим устройством, представляют собой сигналы линейной PCM с частотой дискретизации и разрядностью квантования 48 кГц / 32 бит (операция может быть возможна не со всеми подключенными устройствами или операционными средами).
- Поддерживаются ОС подключенного компьютера Windows10® и Mac OS X.
- Если на компьютере установлена другая ОС, звук может прерываться или не воспроизводиться.
- В зависимости от условий использования, нормальное воспроизведение может оказаться невозможным.

# Настройка качества звука

### **Воспроизведение звука, максимально близкое к оригиналу (режим DIRECT)**

Средства обработки сигнала, влияющие на звук, в этом режиме отключены, чтобы звучание было максимально близким к оригиналу.

(Значение по умолчанию): OFF (Выкл.)

1. Нажмите кнопку DIRECT (d).

- Когда включен режим DIRECT, на передней панели основного блока светится индикатор DIRECT.
- При включенном режиме DIRECT, DIGITAL OUT [Цифро вой выход] отключен (OFF).
- В режиме DIRECT при воспроизведении дисков CD и SACD, а также при присоединении входа USB DAC дисплей автоматически выключается.
- При переключении этой настройки во время воспроизве дения звук может прерываться.

### **DIGITAL FILTER [ЦИФРОВОЙ ФИЛЬТР]**

Выберите один из трех типов цифрового фильтра (DIGITAL FILTER).

1. Настройка изменяется при каждом нажатии кнопки DIGITAL FILTER [Цифровой фильтр] (а). «SLOW» [Размеренно]: мягкое и плавное звучание

«SHARP» [Резко] (значение по умолчанию): звук с более выраженной текстурой и плотностью

«SHORT» [Порывисто]: звук с быстрой атакой и эффек том присутствия

- Для отображения экрана настройки DIGITAL FILTER так же можно нажать кнопку SETUP [Настройка] (с) в меню SETUP. В этом случае выберите настройку с помощью кнопок **4/** (b) на пульте ДУ.
- При воспроизведении дисков MQA-CD, дисков с музы кальными файлами или при использовании входа USB DAC, настройка зафиксирована в положении «SHORT».
- При переключении этой настройки во время воспроизве дения звук может прерываться.

### **UP SAMPLING [Передискретизация]**

Повышение частоты дискретизации делает воспроизводи мый звук чище и четче.

(Значение по умолчанию): OFF [Выкл.]

- 1. Эта функция включается и выключается нажатием кнопки UP SAMPLING (g).
- Эту функцию нельзя использовать в режиме DIRECT, а также при воспроизведении дисков SACD или DSD.
- При воспроизведении дисков MQA-CD, дисков с музы кальными файлами или при использовании входа USB DAC, настройка зафиксирована в положении «ON».
- При переключении этой настройки во время воспроизве дения звук может прерываться.

### **Регулировка диапазона захвата (LOCK RANGE ADJUST)**

Качество звучания улучшается путем сужения диапазона захвата частот для уменьшения содержания посторонних звуков. Вместе с тем чрезмерное сужение диапазона захва та способно вызвать прерывания звука и появление помех. Отрегулируйте диапазон захвата при прослушивании того или иного аудиоматериала.

(Значение по умолчанию): RANGE 6

- 1. Нажмите кнопку LOCK RANGE [Диапазон захвата] (e).
- 2. Выберите настройку с помощью кнопок +/+ (f) на пульте ДУ.

Можно выбрать значения от «RANGE 6» (широкий) до «RANGE 1» (узкий).

- Для отображения экрана настройки LOCK RANGE ADJUST также можно нажать кнопку SETUP [Настройка] (с) в меню SETUP.
- При воспроизведении дисков MQA-CD, дисков с музы кальными файлами или при использовании входа USB DAC, настройка зафиксирована в положении «6».
- Настройка LOCK RANGE ADJUST не влияет на аудиосиг нал, воспроизводимый с дисков SACD и DSD.
- При переключении этой настройки во время воспроизве дения звук может прерываться.

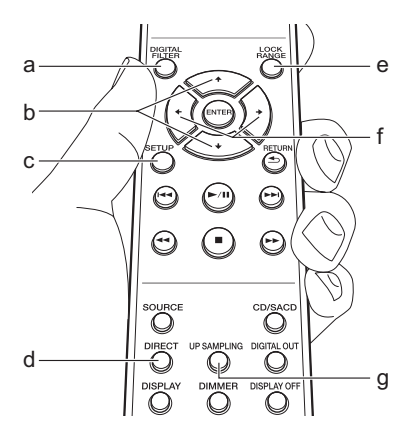

# Дополнительные настройки

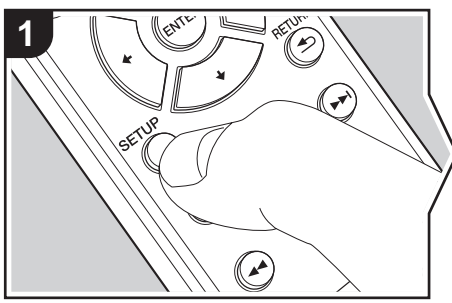

Устройство позволяет выполнить ряд дополнительных настроек, улучшающих его рабочие характеристики. 1. Нажмите кнопку SETUP на пульте ДУ.

### AUTO STANDBY

2. Выберите желаемый пункт с помощью кнопок курсора на пульте ДУ и нажмите ENTER для подтверждения выбора. Если хотите вернуться к предыдущей экранной индикации, нажмите кнопку RETURN.

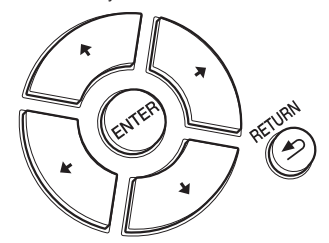

3. Для выхода из режима настройки снова нажмите кнопку SETUP.

### **AUTO STANDBY [Автоматический переход в режим ожидания]**

Эта функция автоматически переключает устройство в режим ожидания через 20 минут простоя.

«ON» [Вкл.] — значение по умолчанию: устройство будет автоматически переходить в режим ожидания.

«OFF» [Выкл.]: автоматического перехода в режим ожидания не происходит.

### **POWER ON PLAY [Воспроизведение при включении питания]**

Эту настройку можно выбрать, чтобы при включении устройства автоматически начиналось воспроизведение диска.

• С помощью внешнего подключаемого таймера можно включать воспроизведение по таймеру при автоматическом включении питания.

«ON» [Вкл.]: воспроизведение диска начинается автоматически.

«OFF» [Выкл.] – значение по умолчанию: диск не воспроизводится.

### **DIGITAL OUT [ЦИФРОВОЙ ВЫХОД]**

Выполните настройки цифрового аудиовыхода. Если разъем DIGITAL OUT OPTICAL/COAXIAL [Оптический/коаксиальный цифровой выход] не присоединен, то при отключении (OFF) цифрового выхода звук будет более чистым. «ON» [Вкл.] — значение по умолчанию, «OFF» [Выкл.]

### **DIGITAL FILTER [ЦИФРОВОЙ ФИЛЬТР]**

Можно выбрать тип цифрового фильтра (DIGITAL FILTER)  $\leftrightarrow$  стр. 15).

### **UP SAMPLING [Передискретизация]**

Повышение частоты дискретизации делает воспроизводимый звук чище и четче.  $\implies$  стр.15)

### **LOCK RANGE ADJUST [Регулировка диапазона захвата]**

Регулировка диапазона захвата (• стр.15).

### **LOADING MODE [Режим загрузки]**

Время загрузки дисков CD можно сократить.

• Включение этой функции позволяет сократить время загрузки, в зависимости от диска CD. Однако в начале воспроизведения может возникнуть пропуск звука. «NORMAL» [Норма] (значение по умолчанию): время загрузки дисков CD не сокращено.

«FAST» [Быстро]: время загрузки дисков CD сокращено.

# Диагностика и устранение неполадок

### **Прежде чем приступать к процедуре диагностики**

При нестабильной работе устройства проблема может быть решена путем выключения / включения питания или отсоединения /подсоединения кабеля питания. Это значительно упрощает устранение неполадок по сравнению с проверкой соединений, настроек и порядка работы. Попробуйте применить этот упрощенный метод к аппарату и к подключенным устройствам. Если проблему не удается решить с помощью приведенных здесь рекомендаций, попробуйте выполнить перезагрузку устройства с восстановлением заводских настроек.

### **Перезагрузка устройства (восстановление стандартных настроек)**

- 1. Когда питание включено и диск не вставлен, нажав и удерживая кнопку на главном блоке, нажмите кнопку DIRECT.
- 2. Отобразится сообщение «CLEAR», аппарат перезагрузится к заводским значениям настроек и перейдет в режим ожидания.

CLEAR

### ® **Электропитание**

### **Аппарат не включается**

• Извлеките вилку кабеля питания из розетки, подождите не менее 2 минут и снова вставьте вилку в розетку.

### **Устройство самопроизвольно выключается**

• Устройство автоматически выключается, если в меню настройки «SETUP» выбрана настройка «AUTO STANDBY» [Автоматическое переключение в режим ожидания].

### **Индикатор STANDBY [Режим ожидания] на основном блоке продолжает мигать красным цветом, и никакие операции не выполняются**

• Извлеките вилку шнура питания из розетки, подождите не менее 2 минут, затем вновь вставьте вилку в розетку. Индикатор продолжит мигать. Нажмите кнопку /I STANDBY/ON на главном блоке, чтобы включить электропитание. Если это не решает проблему, то, возможно, аппарат неисправен. Отсоедините шнур питания от сетевой розетки и обратитесь в сервисный центр или нашу службу поддержки клиентов.

### ® **Дисплей не светится**

• Возможно, дисплей был выключен нажатием кнопки DISPLAY OFF. Нажмите кнопку DISPLAY OFF, чтобы включить дисплей.

### **■ Диски не воспроизводятся**

- Поместите диск в лоток этикеткой вверх.
- Воспроизведение может оказаться невозможно, если диск поцарапан или загрязнен.
- Нельзя воспроизвести звуковые файлы, защищенные авторскими правами.
- Лоток для диска откроется, если был вставлен диск, не поддерживаемый данным устройством.

### ® **Воспроизведение звука**

### **Звук прерывается**

• Чрезмерное сужение диапазона захвата частот при использовании функции LOCK RANGE ADJUST может стать причиной прерываний звука и появления помех. Прерывания звука, вызванные регулировками диапазона захвата частот, нашими гарантиями качества функционирования не покрываются. Регулируйте диапазон захвата частот одновременно с прослушиванием аудиоматериала.

### **Отсутствует цифровой звук**

- Выбрав в меню настройки SETUP пункт «DIGITAL OUT» [Цифровой выход], задайте установку «ON» [Вкл.].
- Аудиосигнал с дисков SACD и DSD, а также с входа USB DAC не подается на цифровой выход.

### ® **Пульт дистанционного управления**

- Убедитесь в том, что при установке элементов питания соблюдена правильная полярность.
- Установите новые элементы питания. Не используйте одновременно новые и старые элементы питания, а также батареи различных типов.
- Позаботьтесь о том, чтобы устройство не подвергалось

воздействию прямого солнечного света или света люминесцентных ламп инверторного типа. При необходимости измените положение устройства.

• Если устройство установлено в аппаратной стойке со стеклянными тонированными или непрозрачными дверцами, пульт ДУ может работать ненадежно.

### ® **Функция цифро-аналогового преобразования**

- Убедитесь, что соответствующие устройства подключены должным образом.
- Включите воспроизведение аудиоматериала, совместимого с входными разъемами аппарата. ( $\rightarrow$  стр.14)

### **Не воспроизводится звук с компьютера**

- Деактивируйте функцию отключения звука на компьютере, если она активирована.
- Выберите данный аппарат в установках аудиовыхода на компьютере. Если в качестве источника сигнала данного аппарата выбран отличный от «USB DAC», компьютер не может обнаружить аппарат.
- Если на компьютере работают сразу несколько приложений, отключите неиспользуемые.

### **Частота дискретизации сигнала, подаваемого на вход USB DAC, всегда одна и та же**

• В зависимости от настроек компьютера даже если частоты дискретизации воспроизводимых файлов различаются, они преобразуются в одну и ту же частоту дискретизации выходного сигнала.

### **Звуковые сигналы с компьютера, отличные от музыки, воспроизводятся через вход USB DAC.**

• В зависимости от установок параметров, заданных на компьютере, такие звуки, как тональный сигнал запуска компьютера или сигналы ошибок, могут воспроизводиться посредством данного аппарата.

### ® **SACD**

• Вследствие различий в способах записи, диски SACD и CD могут воспроизводиться с разной громкостью.

# Прочие замечания

### **■ Диски, которые воспроизводятся**

### MQA-CD

SACD (Super Audio CD) (только 2-канальная область)

CD, CD-R, CD-RW

DVD-R, DVD-R (DL), DVD-RW

DVD+R, DVD+R (DL), DVD+RW

### **Предупреждения относительно воспроизведения**

• Можно использовать компакт-диски (CD) со следующими логотипами на этикетке.

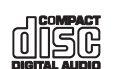

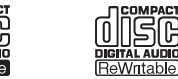

• Обратите внимание, что некоторые диски могут не воспроизводиться вследствие параметров диска, наличия царапин, загрязнений или характеристик записи.

### **Воспроизведение дисков MQA**

Данный аппарат поддерживает технологию MQA (Master Quality Authenticated, рус. «Подтвержденное студийное качество»), которая позволяет воспроизводить аудиофайлы и потоки формата MQA, обеспечивающие звучание студийного качества.

Данный аппарат — это CD-плеер, способный распознавать диски MQA-CD. Встроенный декодер MQA восстанавливает сигнал высокого разрешения, записанный в студии, и подтверждает его посредством заверяющей подписи.

Дополнительную информацию можно найти на сайте www. mqa.co.uk/customer/mqacd. «MQA» или «MQA.» указывает на то, что изделие декодирует и воспроизводит файл или поток MQA и обозначает происхождение, подтверждающее то, что звук идентичен исходному материалу. «MQA.» указывает на то, что воспроизводится студийный файл MQA, который был одобрен исполнителем/продюсером или утвержден владельцем авторских прав.

### **Воспроизведение гибридных дисков SACD**

Гибридные диски SACD имеют два слоя: слой SACD и слой CD. Нажмите кнопку CD/SACD, чтобы выбрать слой, который хотите прослушать.

### **Воспроизведение дисков DualDisks**

DualDisk — это диск, на одной стороне которого записаны видео- и аудиосигналы, соответствующие стандарту DVD, а на другой стороне — аудиосигнал, который может быть воспроизведен на CD-плеере.

Воспроизведение аудиосигнала, записанного на стороне, отличной от DVD, может оказаться невозможным вследствие того, что диск не соответствует физическим характеристикам стандартного CD диска.

### **Операции во время воспроизведения**

Прямой поиск не работает при воспроизведении дисков, содержащих музыкальные данные.

### **Типы дисков, не воспроизводимые на данном устройстве**

DVD Video, DVD Audio, CD-G, Video CD, DTS-CD

### **Замечания относительно дисков**

- При открывании и закрывании лотка для дисков соблюдайте осторожность, чтобы не зажать руку или пальцы.
- Не используйте диски, имеющие необычную форму (например, в виде сердца или восьмигранника). Такие диски могут быть зажаты, это повредит устройство.
- Некоторые аудиодиски CD с защитой от копирования не соответствуют официальным стандартам на CD диски. Эти особые диски не воспроизводятся этим аппаратом.
- Не используйте диски с остатками целлофановой пленки, взятые на прокат диски с отслоившимися этикетками, диски с декоративными наклейками. Эти диски могут застрять в устройстве или повредить его.
- Не оставляйте диск с напечатанной на струйном принтере этикеткой в устройстве на длительное время. Такой диск может застрять в устройстве или повредить его.

### ® **Чистка проигрывателя**

- В обычных условиях достаточно протирать корпус устройства мягкой тканью. При сильном загрязнении смочите ткань небольшим количеством нейтрального моющего средства, растворенного в 5-6 частях воды, тщательно выжмите, удалите загрязнения, затем снова протрите поверхность мягкой сухой тканью.
- Попадание на поверхность устройства спирта, растворителя, бензола или инсектицида может привести к повреждению надписей и покрытия. Также не допускайте длительного контакта поверхности устройства с предметами из резины или винила, так как они могут повредить отделку.
- Прежде чем воспользоваться чистящими салфетками с химической пропиткой, внимательно ознакомьтесь с предостережениями на упаковке салфеток.
- Если находящуюся на лотке для дисков пыль трудно поддается удалению, для очистки от пыли воспользуйтесь клейкой лентой и т. п.

### ■ Меры предосторожности при **перемещении устройства**

Перед перемещением устройства извлеките из него диск и закройте лоток для дисков. Затем нажмите кнопку /I STANDBY/ON на основном блоке, подождите 10 секунд после того, как с дисплея исчезнет сообщение [OFF], и выньте вилку шнура питания из розетки. Перемещение устройства с находящимся в нем диском может стать причиной повреждения устройства.

### ® **Конденсация**

При перемещении устройства из холодного места в теплое помещение или при быстром нагреве холодного помещения нагревателем внутри устройства могут образоваться капли воды. Этот процесс называется конденсацией. Он может привести не только к неисправности устройства, но также может повредить диск или детали устройства. Рекомендуется извлечь диск из устройства, если оно не будет использоваться в течение некоторого времени. Если имеется вероятность образования конденсата, извлеките вилку шнура питания из розетки и оставьте устройство при комнатной температуре не менее чем на три часа.

# Общие технические характеристики

### ® **Аналоговые аудиовыходы**

### **Номинальные уровень и импеданс выходного сигнала**

• RCA OUT: 2,3 В среднекв. (1 кГц, 0 дБ) / 100 Ом

### **Диапазон воспроизводимых частот**

• CD: 2 Гц – 20 кГц, SACD: 2 Гц – 50 кГц (-3 дБ)

### **Отношение сигнал/шум**

• CD: 116 дБ или более (A-взвешенное), SACD: 116 дБ или более (A-взвешенное)

### **КНИ+Ш**

• CD: не более 0,002% SACD: не более 0,002%

### ® **Цифровой аудиовход**

### **USB DAC**

• Тип В, USB Audio Class 1.0

### ® **Цифровой аудиовыход**

### **Коаксиальный цифровой выход**

• Разъем RCA, 0,5 В дв. ампл. / 75 Ом

### **Оптический цифровой выход**

• Оптический разъем, -14 – -21 дБм / 660 нм

### ® **Прочее**

- **Вход сигналов управления**
- Мини-джек Ø 3,5 (моно)

### **Выход сигналов управления**

• Мини-джек Ø 3,5 (моно)

### **• Общие характеристики**

### **Параметры электропитания**

• 220 – 230 В переменного тока, 50/60 Гц

### **Потребляемая мощность**

- 43 Вт
- 0,3 Вт (в режиме ожидания)

### **AUTO STANDBY [Автоматический переход в режим ожидания]**

• ВКЛ. (через 20 минут) / ВЫКЛ.

### **Размеры (Ш×В×Г)**

• 435 x 138 x 413 мм

### **Масса**

• 13.1 кг

### **Информация о лицензиях и товарных знаках**

«MQA» и «Sound Wave Device» — зарегистрированные товарные знаки MOA Limited @ 2016

«Super Audio CD» — зарегистрированный товарный знак.

DSD и логотип Direct Stream Digital — товарные знаки компании Sony Corporation.

Windows 10, Windows Media и логотип Windows — товарные или зарегистрированные товарные знаки компании Microsoft Corporation в США и/ или других странах.

Название macOS является товарным знаком Apple Inc., зарегистрированным в США и других странах.

Все товарные знаки и зарегистрированные товарные знаки соответственно являются собственностью владельцев.

#### **Необходимое уведомление относительно программного обеспечения**

Программный пакет, установленный в этом устройстве, включает программные средства, прямо или через посредников лицензированные для корпорации Onkyo & Pioneer (далее именуемой «корпорация O & P») сторонними разработчиками. Обязательно прочитайте приведенное ниже уведомление, имеющее отношение к такому программному обеспечению.

### **Уведомление относительно программных средств, доступных для применения на основании лицензий GNU**

**GPL/LGPL** Данное устройство содержит указанные ниже программные средства, на которые распространяются условия универсальной общедоступной лицензии проекта GNU (GNU General Public License, далее именуемой «GPL») или универсальной общедоступной лицензии проекта GNU ограниченного действия (GNU Lesser General Public License (далее именуемой «LGPL»). Корпорация O & P уведомляет вас о том, что, согласно условиям прилагаемой GPL / LGPL, вы имеете право на получение, модификацию и дальнейшее распространение исходного программного кода для перечисленных ниже программных средств.

#### **Список программных пакетов**

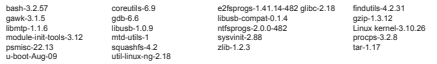

#### **УНИВЕРСАЛЬНАЯ ОБЩЕДОСТУПНАЯ ЛИЦЕНЗИЯ ПРОЕКТА GNU ОГРАНИЧЕННОГО ДЕЙСТВИЯ**

#### **Версия 2.1, февраль 1999 г.**

Сopyright (C) 1991, 1999 Free Software Foundation, Inc. 59 Temple Place, Suite 330, Boston, MA 02111-1307 USA Каждому разрешается копировать и распространять дословные копии этого лицензионного документа, однако его изменение запрещено. [Это первая выпущенная версия GPL ограниченного действия. Она также считается преемницей версии 2 Общедоступной лицензии библиотеки GNU, поэтому называется версией 2.1.]

**Преамбула** Лицензии для большинства программных средств предназначены для того, чтобы лишить вас свободы коллективного использования и модификации этих средств. В противоположность этому, универсальные общедоступные лицензии проекта GNU призваны гарантировать вашу свободу коллективного пользования и модификации свободного ПО, чтобы программное обеспечение было свободным для всех его пользователей. Данная универсальная общедоступная лицензия ограниченного действия распространяется на определенные программные пакеты специального назначения – как правило, программные библиотеки – Фонда свободного программного обеспечения и других авторов, которые решили использовать ее. Вы также можете использовать ее, однако мы предлагаем вам сначала на основе приведенных ниже объяснений подумать о том, является ли эта лицензия или обычная общедоступная лицензия лучшей стратегией для использования в каждом конкретном случае. Когда мы говорим о свободном программном обеспечении, мы имеем в виду свободу использования, а не стоимость. Наши универсальные общедоступные лицензии предназначены для обеспечения того, чтобы у вас была свобода распространять копии свободного ПО (и взимать плату за эту услугу, если хотите); чтобы вы получали исходный код или могли получить его, если хотите; чтобы вы могли изменять программные<br>коды и использовать их в новых свободных программах; и чтобы вы были в курсе того, что вы можете это делать. защитить ваши права, нам необходимо ввести ограничения, запрещающие дистрибьюторам лишать вас этих прав или просить вас передать эти права.

Эти ограничения трансформируются в определенные обязанности для вас, если вы распространяете копии программных<br>библиотек или модифицируете их. Например, если вы распространяете копии определенной библиотеки, бесплатно или плату, вы должны предоставлять получателям все те права, которые мы предоставили вам. Вы должны заботиться о том, чтобы они тоже получали или могли получать исходный код. Если вы компонуете другой программный код вместе с данной библиотекой, то вы должны предоставлять получателям полные объектные файлы, чтобы они могли перекомпоновывать их с данной библиотекой после внесения изменений в библиотеку и перекомпиляции. И вы должны указать им условия этого, чтобы они знали свои права. Мы защищаем ваши права с помощью двухэтапного метода: (1) мы охраняем авторские права на данную библиотеку, и (2) мы предлагаем вам эту лицензию, которая дает вам законное разрешение на копирование, распространение и / или модификацию библиотеки.

Чтобы защитить каждого дистрибьютора, мы хотим добиться четкого понимания, что не существует никакой гарантии для свободной программной библиотеки. Кроме того, если библиотека модифицируется кем-то другим и передается, получатели должны знать, что то, что у них есть, не является исходной версией, чтобы репутация автора оригинала не была затронута проблемами, которые могут быть привнесены другими авторами. И последнее, патенты на программное обеспечение создают постоянную угрозу для существования любой свободной программы. Мы хотим позаботиться о том, чтобы никакая компания не могла эффективно ограничить пользователей свободной программы, получив ограничительную лицензию у владельца патента. Поэтому мы настаиваем на том, что любая патентная лицензия, полученная для<br>любой версии определенной программной библиотеии, не должна запрещать полную свободу использования, оговорен любой версии определенной программной библиотеки, не должна запрещать полную свободу использования, оговоренную в этой лицензии. Большая часть программного обеспечения проекта GNU, включая некоторые библиотеки, подпадает под действие универсальной общедоступной лицензии GNU. Эта лицензия, общедоступная лицензия GNU ограниченного действия, применяется к определенным библиотекам и совершенно отличается от обычной универсальной общедоступной лицензии. Мы используем эту лицензию для определенных библиотек для того, чтобы разрешить перекомпоновку этих

библиотек в несвободные программы. Когда программу компонуют с библиотекой, статически или с использованием библиотеки коллективного пользования, рамму компонуют с околистекой, статической или с использованием околистем коллективного пользования,<br>ная из них комбинация с юридической точки зрения является «работой в соавторстве», производной от исход: библиотеки. Поэтому обычная общедоступная лицензия допускает такую компоновку только в том случае, если вся комбинация в целом соответствует ее критериям свободы. Универсальная общедоступная лицензия ограниченного действия льзовать менее жесткие критерии для компоновки другого программного кода с библиотекой. Мы назыв

такую лицензию универсальной общедоступной лицензией «ограниченного действия», поскольку она делает меньше для защиты свободы пользователя, чем обычная универсальная общедоступная лицензия. Она также предоставляет другим разработчикам свободного программного обеспечения меньше преимуществ перед конкурирующими несвободными программами. Эти недостатки являются причиной, по которой мы используем обычную универсальную общедоступную лицензию для многих библиотек. Однако лицензия ограниченного действия дает преимущества в определенных особых обстоятельствах. Например, в тех редких случаях, когда может возникнуть особая необходимость поощрять максимально широкое использование определенной библиотеки, чтобы она стала стандартом де-факто. Для этого необходимо, чтобы

несвободным программам было разрешено использовать эту библиотеку.<br>Более распространены случаи, когда бесплатная библиотека выполняет ту же работу, что и широко используемые несвободные библиотеки. В таком случае мало что можно получить, ограничив свободную библиотеку только свободным программным обеспечением, поэтому мы используем универсальную общедоступную лицензию ограниченного действия. В иных случаях разрешение на использование определенной библиотеки в несвободных программах позволяет большему числу линах ситутали разрешению на неитользованию определенного отканного обеспечения. Например, разрешение на<br>- большему числу людей использовать огромный объем свободного программного обеспечения. Например, раз использование библиотеки GNU C в несвободных программах позволяет намного большему числу людей использовать всю операционную систему GNU, а также ее вариант – операционную систему GNU / Linux. Хотя универсальная общедоступная лицензия ограниченного действия в меньшей степени защищает свободу пользователей, она гарантирует, что пользователь программы, скомпонованной с определенной библиотекой, обладает свободой и средствами для запуска этой программы с использованием модифицированной версии данной библиотеки. Ниже приводятся точные условия<br>копирования, распространения и модификации. Обратите особое внимание на разницу между «работой на основе библиотеки» и «работой, которая использует библиотеку». Первая содержит программный код, полученный из библиотеки, тогда как последняя должна быть объединена с библиотекой для того, чтобы функционировать.

### **УСЛОВИЯ КОПИРОВАНИЯ, РАСПРОСТРАНЕНИЯ И МОДИФИКАЦИИ**

0. Настоящее Лицензионное соглашение применяется к любой библиотеке программного обеспечения или иной<br>программе, которая содержит уведомление, размещенное держателем авторского права или другой уполномоченной программе, которая содермит унивенники, развиваются доржателев матереного пришести, другит уталистики или.<br>стороной, в котором говорится, что это ПО можно распространять в соответствии с условиями этой универсальной общедоступной лицензии ограниченного действия (также называемой «настоящая Лицензия») Каждый лицензиат указывается местоимением «вы». Понятие «библиотека» означает набор программных функций и / или данных, подготовленный для удобной компоновки

с прикладными программами (которые используют некоторые из этих функций и данных) для формирования исполняемых файлов. Ниже слово «Библиотека» относится к любой такой библиотеке программного обеспечения или к разработке, которая была распространена в соответствии с этими условиями. Понятие «разработка, основанная на в разработке, воторые сана распространены в соответствии с этими условиями: гломтие «разработка, сегованные па<br>Библиотеке» означает либо Библиотеку, либо любую производную разработку в соответствии с законом об авторском<br> праве – то есть произведение, содержащее Библиотеку или ее часть, либо дословно, либо с модификациями и / или прямым переводом на другой язык. (В дальнейшем перевод включается без ограничений в понятие «модификация».) «Исходный код» для разработки означает предпочтительную форму разработки для внесения в нее модификаций. Для библиотеки полный исходный код означает весь исходный код для всех содержащихся в ней модулей, а также любые связанные файлы определений интерфейса и скрипты, используемые для управления компиляцией и инсталляцией библиотеки.

Настоящая Лицензия не распространяется на иные действия, чем копирование, распространение и модификации; они не входят в сферу ее действия. Акт запуска программы с использованием Библиотеки не ограничен, а на результаты работы такой программы условия Лицензии распространяются только в том случае, если контент программы представляет собой разработку, основанную на данной Библиотеке (независимо от использования Библиотеки в программном средстве для записи программы). Верно ли это, зависит от того, что делает Библиотека и что делает программа, использующая Библиотеку. 1. Вы можете копировать и распространять дословные копии полного исходного кода Библиотеки после ее получения на

любом носителе при условии, что вы тщательно и надлежащим образом публикуете на каждой копии соответствую уведомление об авторских правах и отказ от гарантии; сохраняете все примечания, относящиеся к настоящей Лицензии<br>и отсутствии гарантий; и распространяете копию данной Лицензии вместе с Библиотекой. Вы можете взимать плату за физический акт передачи каждой копии, можете по своему усмотрению предлагать

гарантийную защиту в обмен на плату. 2. Вы можете модифицировать свою копию или копии Библиотеки или любой ее части, тем самым формируя разработку,

основанную на данной Библиотеке, копировать и распространять такие модификации или разработку в соответствии с положениями Статьи 1, приведенной выше, при условии, что вы также соблюдаете все указанные ниже условия. а) Модифицированная разработка сама должна быть библиотекой программного обеспечения.

- б) Вы должны принять меры, чтобы модифицированные файлы несли хорошо заметные уведомления о том, что вы
- изменили файлы, и дату внесения изменений. в) Вы должны принять меры, чтобы вся эта разработка бесплатно лицензировалась для всех третьих лиц в соответ-
- ствии с условиями настоящей Лицензии г) Если какой-либо объект в модифицированной Библиотеке ссылается на функцию или таблицу данных, которая должна быть предоставлена прикладной программой, использующей этот объект, иным образом, чем в качестве аргумента, переданного при вызове объекта, тогда вы должны предпринять добросовестные усилия для обеспече-
- ния того, чтобы в случае, если приложение не предоставляет такую функцию или таблицу, объект все же работал и выполнял ту или иную часть своего предназначения, остающуюся значимой. (Например, функция некой библиотеки, предназначенная для вычисления квадратных корней, имеет предназначение,

которое полностью четко определено независимо от данного программного приложения. Поэтому подраздел 2d требует, чтобы любая прикладная функция или таблица, используемые этой функцией, были необязательными: если приложение не предоставляет ее пользователю, функция квадратного корня должна все равно вычислять квадратные корни.) Эти требования применяются к модифицированной разработке в целом. Если идентифицируемые программные модули этой разработки не выводятся из Библиотеки и могут обоснованно считаться независимыми и отдельными разработками сами по себе, то настоящая Лицензия и ее условия не применяются к таким модулям, когда вы распространяете их как отдельные разработки. Но когда вы распространяете те же модули в качестве части целого ПО, которое представляет собой разработку, основанную на Библиотеке, то дистрибуция целого ПО должна соответствовать условиям этой Лицензии, разрешения которой для других лицензиатов распространяются на все ПО в целом и,<br>следовательно, на любой и каждый частный программный модуль независимо от того, кто его написал.<br>Таким образом ц написанной вами. Скорее, его целью является реализация права контролировать распространение производных или коллективных разработок, выполненных на основе Библиотеки. Кроме того, простое объединение другой разработки, не основанной на Библиотеке, с Библиотекой (или с иной разработкой на основе Библиотеки) в томе памяти или на дистрибутивном носителе не вводит другую разработку под действие настоящей Лицензии.

3. Вы можете использовать условия обычной общедоступной лицензии проекта GNU вместо этой Лицензии для любой данной копии Библиотеки. Для того чтобы сделать это, вы должны изменить все уведомления, относя Лицензии, чтобы они ссылались на обычную общедоступную лицензию проекта GNU версии 2, а не на эту Лицензию. (Если появится более новая версия, чем версия 2 обычной общедоступной лицензии GNU, то тогда вы можете указать

эту версию, если хотите.) Не вносите никакие другие изменения в эти уведомления. После того, как это изменение сделано в любой конкретной копии, оно является необратимым для этой копии. Поэтому обычная общедоступная лицензия GNU распространяется на все последующие копии и производные разработки, сделанные на основе этой копии. Эта оговорка полезна, если вы хотите скопировать часть программного кода Библиотеки в программу, которая не является библиотекой.

- 4. Вы можете копировать и распространять Библиотеку (или ее часть, или производную от нее в соответствии с толкова-<br>нием Статьи 2) в объектном коде или в исполняемой форме в соответствии с положениями Статей 1 и 2, привед выше, при условии, что вы сопровождаете распространяемое полным соответствующим машиночитаемым исходным кодом, который должны распространять в соответствии с положениями Статей 1 и 2, приведенных выше, на носителе, обычно используемом для обмена программными средствами. Если распространение объектного кода производится путем предоставления доступа к копированию из указанного места, то предоставление эквивалентного доступа для копирования исходного кода из того же места удовлетворяет требованию распространения исходного кода, даже если третьи стороны не вынуждены копировать источник вместе с объектным кодом.
- 5. Программа, которая не содержит никакой производной какой-либо части Библиотеки, но предназначена для работы с Библиотекой, будучи скомпилированной или скомпонованной с ней, называется «разработкой, которая использует Библиотеку». Такая разработка, по отдельности, не является разработкой, производной от Библиотеки и, следовательно, выходит за рамки действия настоящей Лицензии.

Однако компоновка «разработки, использующей Библиотеку» с Библиотекой создает исполняемый файл, который

является производным от Библиотеки (поскольку он содержит части Библиотеки), а не «разработкой, которая использует Библиотеку». Поэтому исполняемый файл подпадает под действие этой Лицензии. Статья 6 оговаривает условия распространения таких исполняемых файлов. Когда «разработка, использующая Библиотеку» использует материал из<br>Азала загововка, который велектов цастью Библиотеки, объектный кол лля такой валоаботки может быть патработкой файла заголовка, который является частью Библиотеки, объектный код для такой разработки может быть разработко<br>- поокзеольной от Библиотеки, хотя исхольный кол тяковой не является. Является ли это верным, особенно взано, производной от Библиотеки, хотя исходный код таковой не является. Является ли это верным, особенно важно, если разработку можно скомпоновать без Библиотеки, или если сама разработка является некой библиотекой. Граничный критерий для того, когда это является верным, точно не определен законом. Если в таком объектном файле используются только числовые параметры, макеты структуры данных и аксессоры, а также малые макросы и небольшие встро-енные функции (не более десяти строк длиной), то использование объектного файла не ограничивается, независимо от того, является ли он производной разработкой с юридической точки зрения. (Исполняемые файлы, содержащие этот объектный код плюс части Библиотеки, по-прежнему будут подпадать под действие Статьи 6.) В противном случае, если разработка является производной от Библиотеки, вы можете распространять объектный код данной разработки в соответствии с условиями Статьи б. Любые исполняемые файлы, содержащие эту разработку, также подпадают под<br>в соответствии с условиями Статьи 6. Любые исполняемые файлы, содержащие эту разработку, также подпадают под

действие Статьи 6 независимо от того, скомпонованы ли они непосредственно с самой Библиотекой. 6. В качестве исключения из-под действия Статей, приведенных выше, вы можете также объединить или скомпоновать «разработку, которая использует Библиотеку», с Библиотекой для создания разработки, содержащей части Библиотеки, и распространять эту разработку на условиях, выбранных по вашему усмотрению, при условии, что эти условия разрешают модификацию разработки для собственного использования потребителем и реверс-инжиниринг для отладки<br>разрешают модификацию разработки для собственного использования потребителем и реверс-инжиниринг для отладки<br>-

таких модификаций. Вместе с каждой копией разработки, в которой используется Библиотека, вы должны давать хорошо заметное уведомление о том, что Библиотека и ее использование подпадают под действие настоящей Лицензии. Вы должны предоставлять копию этой Лицензии. Если во время выполнения программы на дисплее отображаются уведомления об авторских правах, вы должны включить в их число уведомление об авторских правах для данной Библиотеки, а такке<br>ссылку, направляющую пользователя на колию настоящей Лицензии. Вы также обязаны делать следующее.

- а) Сопровождать разработку полным соответствующим машиночитаемым исходным кодом для Библиотеки, включая —<br>любые модификации, которые были использованы в разработке (их следует распространять согласно требованиям Статей 1 и 2, приведенных выше). И если разработка представляет собой исполняемый файл, скомпонованный с Библиотекой, то сопровождать ее полной машиночитаемой «разработкой, которая использует Библиотеку» в форме объектного кода и/или исходного кода, так чтобы пользователь мог модифицировать Библиотеку, а затем перекомпилировать для создания модифицированного исполняемого файла, содержащего измененную Библиотеку. (Понятно, что пользователь, который изменяет содержимое файлов определений в Библиотеке, не обязательно сможет скомпилировать программное приложение для использования измененных определений.)
- б) Используйте подходящий библиотечный механизм коллективного пользования для связи с Библиотекой. Подходящим механизмом является тот, который (1) использует во время выполнения программ копию библиотеки, уже при-<br>сутствующимо в компьютерной системе пользователя, а не копирование финкций библиотеки в исполняемый файл сутствующую в компьютерной системе пользователя, а не копирование функций библиотеки в исполняемый файл и (2) будет корректно работать с модифицированной версией данной библиотеки, если пользователь инсталлирует ее, при условии, что модифицированная версия на уровне интерфейса совместима с интерфейсом той версии, с использованием которой была сделана данная разработка.
- в) Сопровождайте разработку письменным предложением, действительным в течение как минимум трех лет, относи-тельно того, чтобы предоставлять тому же пользователю материалы, указанные в подразделе 6а выше, за плату, не превышающую стоимость выполнения этого распространения (дистрибуции).
- г) Если распространение разработки производится путем предоставления доступа к копированию из назначенного места, предлагайте эквивалентный доступ для копирования вышеуказанных материалов из того же места.
- д) Убедитесь, что пользователь уже получил копию этих материалов или что вы уже отправили копию этому пользова<br>- телю. Для исполняемого файла требуемая форма «разработки, которая использует Библиотеку» должна включать все данные и служебные программы, необходимые для воспроизведения исполняемого файла из них. Однако, в качестве специального исключения, распространяемые материалы не обязаны включать в свое число что-либо, что обычно распространяется (в исходной или двоичной форме) вместе с основными компонентами (компилятор, ядро и т.д.) операционной системы, в среде которой выполняется исполняемый файл, если только сам этот компонент не сопровождает исполняемый файл. Может случиться так, что это требование будет противоречить лицензионным ограничениям других библиотек с закрытым исходным кодом, которые обычно не сопровождают операционную систему. Такое противоречие означает, что вы не можете использовать их и Библиотеку вместе в исполняемом файле, который вы распространяете.

7. Вы можете размещать библиотечные средства, которые являются разработкой на основе Библиотеки, в одной библиотеке вместе с другими библиотечными средствами, не подпадающими под действие настоящей Лицензии, и распространять такую объединенную библиотеку при условии, что отдельное распределение данной разработки на основе Библиотеки и других библиотечных средств разрешено на иных основаниях, и при условии, что вы делаете две

вещи, указанные ниже. a) Сопровождаете объединенную библиотеку копией той же разработки, основанной на данной Библиотеке, но не

с соосдененную оказаются, каким том же разрасотии, саноманной на данной високотеме, но не положениями Статей, приведенных выше.

б) В объединенной библиотеке приведите хорошо заметное уведомление о том, что часть ее – это разработка, основанная на Библиотеке, и пояснение, где найти сопутствующую не объединенную форму той же разработки. 8. Вы не можете копировать, модифицировать, сублицензировать, компоновать с Библиотекой или распространять

Библиотеку, за исключением случаев, в явно выраженной форме указанных в настоящей Лицензии. Любая поп противоречии указанному копировать, модифицировать, сублицензировать, компоновать или распространять Библиотеку является незаконной и автоматически аннулирует ваши права в соответствии с настоящей Лицензией. Однако стороны, получившие копии или права от вас по настоящей Лицензии, не обязаны аннулировать свои лицензии до тех пор, пока такие стороны остаются в полном согласии.

9. Вы не обязаны принимать эту Лицензию, так как вы ее не подписывали. Однако ничто иное не дает вам разрешения на модификацию или распространение Библиотеки или производных от нее разработок. Эти действия запрещены законом, если вы не принимаете настоящую Лицензию. Поэтому, модифицируя или распространяя Библиотеку (или любую разработку, основанную на Библиотеке), вы тем самым подтверждаете принятие вами этой Лицензии в отношении таких действий и всех ее условий в отношении копирования, распространения или модификации Библиотеки или

разработки, основанной на ней. 10.Каждый раз, когда вы распространяете далее Библиотеку (или любую разработку, основанную на Библиотеке), получатель автоматически получает лицензию от первоначального лицензиара на копирование, распространение, компоновку или модификацию Библиотеки в соответствии с этими условиями. Вы не имеете права налагать никакие дополнительные ограничения на осуществление получателями прав, предоставленных настоящим документом. Вы не

несете ответственности за обеспечение соблюдения этой Лицензии третьими лицами.<br>11.Если в результате судебного решения или обвинения в нарушении патента, или по любой другой причине (не ограни чиваясь патентными вопросами) на вас возлагают ответственность (по решению суда, договору или иным образом), которая противоречит условиям настоящей Лицензии, это не освобождает вас от соблюдения условий настоящей Лицензии. Если вы не можете распространять свои разработки таким образом, чтобы одновременно выполнять свои обязательства по этой Лицензии и любые другие соответствующие обязательства, то, как следствие, вы не имеете права распространять Библиотеку вообще. Например, если патентная лицензия не разрешает бесплатное дальнейшее распространение Библиотеки всеми теми, кто получает копии прямо или косвенно через вас, то единственным способом, которым вы могли бы удовлетворить как это требование, так и условия настоящей Лицензии, было бы полное воздержание от распространения Библиотека.

Если какая-то часть этой статьи считается недействительной или не имеющей законной силы при каких-либо конкретных обстоятельствах, остальные положения статьи должны применяться, а эта статья в целом имеет своей целью применение в других обстоятельствах. Цель данного раздела не является причиной того, что вы нарушаете какие-либо патенты или вызываете претензии в отношении иных имущественных прав, или оспариваете действительность любых таких претензий. Единственная цель этой статьи – защитить целостность системы распространения свободного программного обеспечения, которая реализуется с помощью практики открытых лицензионных соглашений. Многие люди внесли великодушные вклады в широкий ассортимент программного обеспечения, распространяемого через эту стему, полагаясь на ее последовательное применение. Автору / донору решать, хочет ли он или нет распространять ПО через какую-либо другую систему, и лицензиат не может навязывать ему этот выбор. Этот раздел призван способствовать полному пониманию того, что, как считается, является следствием остальной части настоящей Лицензии.

12.Если распространение и / или использование Библиотеки ограничено в некоторых странах либо патентами, либо интерфейсами, защищенными авторским правом, первоначальный владелец авторских прав, который размещает Библиотеку в соответствии с настоящей Лицензией, может добавить явное географическое ограничение распространения, исключающее такие страны, чтобы разрешить распространение только в странах, не исключенных таким образом. В этом случае настоящая Лицензия включает это ограничение, как если бы оно было письменно приведено в тексте настоящей Лицензии.

- 13.Фонд свободного программного обеспечения может время от времени публиковать обновленные и / или новые версии Универсальной общедоступной лицензии ограниченного действия . Такие новые версии будут схожи по духу с настоящей версией, но могут отличаться в деталях с целью решения новых проблем.
- Каждая версия получает опознавательный номер версии. Если в Библиотеке указывается номер версии данной Лицензии, которая применяется к ней, и расширяющее указание «любая более поздняя версия», то у вас есть возможность следовать условиям этой или любой более поздней версии, опубликованной Фондом свободного ПО. Если в Библиотеке не указан номер версии лицензии, то вы можете выбрать любую версию, когда-либо опубликованную Фондом свободного ПО.
- 14.Если вы хотите включить части Библиотеки в другие свободные программы, условия распространения которых несовышите вы колить вишитеты технических в других своебедных программых, условия респространного авторских подвом<br>- вместимы с этими, напишите автору, чтобы получить разрешение. Что касается ПО, защищенного авторским правом<br> Фонда свободного программного обеспечения, то напишите в Фонд; мы иногда делаем исключения в отношении этого. Наше решение будет руководствоваться двумя целями: (1) сохранения свободного статуса всех производных от нашего свободного ПО и (2) содействия коллективному и многократному использованию программного обеспечения в целом.

- \* ОТСУТСТВИЕ ГАРАНТИИ<br>45 DOQUORE IN CHAILLER FUERHOTTLA RULEUNIORALIA KAK OROEORIANO ENDALIZIAR RRO EUERHOTTUA UT 1. ПОСКОЛЬКУ ДАННАЯ БИБЛИОТЕКА ЛИЦЕНЗИРОВАНА КАК СВОБОДНАЯ, ГАРАНТИЯ ДЛЯ БИБЛИОТЕКИ НЕ.<br>- ПРЕЛОСТАВЛЯЕТСЯ В ПРЕЛЕЛАХ-ЛОПУСКАЕМЫХ ПРИМЕНИМЫМ ЗАКОНОЛАТЕЛЬСТВОМ. ЗА ИСКЛЮЧЕНИЕМ ПРЕДОСТАВЛЯЕТСЯ В ПРЕДЕЛАХ, ДОПУСКАЕМЫХ ПРИМЕНИМЫМ ЗАКОНОДАТЕЛЬСТВОМ. ЗА ИСКЛЮЧЕНИЕМ ТЕХ СЛУЧАЕВ, КОГДА ПРЕДУСМОТРЕНО ИНОЕ, УКАЗАННОЕ В ПИСЬМЕННОЙ ФОРМЕ ДЕРЖАТЕЛЯМИ АВТОР-СКИХ ПРАВ И / ИЛИ ДРУГИМИ СТОРОНАМИ, БИБЛИОТЕКУ ПРЕДОСТАВЛЯЮТ НА УСЛОВИЯХ «КАК ЕСТЬ» БЕЗ<br>КАКИХ-ЛИБО ГАРАНТИЙ, ЯВНЫХ ИЛИ ПОДРАЗУМЕВАЕМЫХ, В ЧАСТНОСТИ, БЕЗ ПОДРАЗУМЕВАЕМЫХ ГАРАНТИЙ КОММЕРЧЕСКОЙ ЦЕННОСТИ И ПРИГОДНОСТИ ДЛЯ КАКОЙ-ЛИБО ОПРЕДЕЛЕННОЙ ЦЕЛИ. ВЕСЬ РИСК В ОТНО-<br>ШЕНИЙ КАЧЕСТВА И ЭФФЕКТИВНОСТИ БИБЛИОТЕКИ ВОЗЛАГАЕТСЯ НА ВАС. В ТОМ СЛУЧАЕ ЕСЛИ БИБЛИОТЕКА ОКАЗЫВАЕТСЯ ДЕФЕКТНОЙ, ВЫ ПРИНИМАЕТЕ НА СЕБЯ СТОИМОСТЬ ВСЕХ НЕОБХОДИМЫХ РАБОТ ПО ОБСЛУ-ЖИВАНИЮ, РЕМОНТУ ИЛИ ВНЕСЕНИЮ ПОПРАВОК.
- 16.НИ ПРИ КАКИХ ОБСТОЯТЕЛЬСТВАХ, ЕСЛИ ТОЛЬКО ТОГО НЕ ТРЕБУЕТ ПРИМЕНИМОЕ ЗАКОНОДАТЕЛЬСТВО ИЛИ ПИСЬМЕННОЕ СОГЛАШЕНИЕ, ДЕРЖАТЕЛИ АВТОРСКОГО ПРАВА ИЛИ ЛЮБАЯ ИНАЯ СТОРОНА, КОТОРАЯ МОЖЕТ МОДИФИЦИРОВАТЬ И / ИЛИ ПОВТОРНО РАСПРОСТРАНИТЬ БИБЛИОТЕКУ, КАК РАЗРЕШЕНО ВЫШЕ, НЕ НЕСЕТ ОТВЕТСТВЕННОСТИ ЗА УЩЕРБ, В ТОМ ЧИСЛЕ ЗА ЛЮБОИ ОБЩИЙ, ФАКТИЧЕСКИЙ, СЛУЧАЙНЫЙ ИЛИ<br>КОСВЕННЫЙ УЩЕРБ, ПОНЕСЕННЫЙ В РЕЗУЛЬТАТЕ ИСПОЛЬЗОВАНИЯ ИЛИ НЕВОЗМОЖНОСТИ ИСПОЛЬЗОВАНИЯ БИБЛИОТЕКИ (В ЧАСТНОСТИ, УЩЕРБ, ПОНЕСЕННЫЙ ВАМИ ИЛИ ТРЕТЬИМИ СТОРОНАМИ ВСЛЕДСТВИЕ ПОТЕРИ ИЛИ НЕТОЧНОСТИ ДАННЫХ, ИЛИ НЕПРИГОДНОСТЬЮ БИБЛИОТЕКИ ДЛЯ РАБОТЫ С КАКИМ-ЛИБО ИНЫМ ПРО-ГРАММНЫМ ОБЕСПЕЧЕНИЕМ), ДАЖЕ ЕСЛИ ТАКОЙ ДЕРЖАТЕЛЬ ИЛИ ДРУГИЕ СТОРОНЫ БЫЛИ ПРЕДУПРЕЖДЕНЫ О ВОЗМОЖНОСТИ ТАКОГО УЩЕРБА.

#### **ЗАВЕРШЕНИЕ УСЛОВИЙ**

#### **Как применять эти условия к вашим новым библиотекам**

Если вы разрабатываете новую библиотеку и хотите добиться максимального использования ее широкими кругами поль зователей, рекомендуем сделать ее свободным ПО, которое каждый может модифицировать и распространять далее. Вы можете сделать это, разрешив дальнейшее распространение по этим условиям (или, в качестве альтернативы, в соответствии с условиями обычной универсальной общедоступной лицензии). Чтобы применять эти условия, присоедините к библиотеке следующие уведомления. Надежнее присоединять их к началу каждого исходного файла, чтобы наиболее э оновистоко выражать идею исписывать. Падвинов присовдинить их к началу выварто высодно о файлей мере одну строку «соругідНт» и<br>эффективно выражать идею исключения такактик. Каждый файл должен иметь по крайней мере одну

указатель на то, где находится полный текст уведомления. <одна строка для указания имени библиотеки и изложения общей идеи того, что она делает>

Copyright (C) <год> <имя автора><br>Эта библиотека представляет собой свободное ПО; вы можете распространять его далее и / или модифицировать его в соответствии с условиями универсальной общедоступной лицензии GNU ограниченного действия, опубликованной Фондом свободного программного обеспечения; либо версии 2.1 этой Лицензии, либо (по вашему усмотрению) любой более поздней версии. Эта библиотека распространяется в надежде, что она будет полезна, но БЕЗ КАКИХ-ЛИБО ГАРАНТИЙ; даже без подразумеваемой гарантии КОММЕРЧЕСКОЙ ЦЕННОСТИ или ПРИГОДНОСТИ ДЛЯ КАКОЙ-ЛИБО ОПРЕДЕЛЕННОЙ ЦЕЛИ. Более подробные сведения смотрите в универсальной общедоступной лицензии GNU

ограниченного действия. Копию универсальной общедоступной лицензии GNU ограниченного действия вы должны получить вместе с этой библиотекой. Если не получите, напишите в Free Software Foundation, Inc., 59 Temple Place, Suite 330, Boston, MA 02111-1307, USA. Также добавьте информацию о том, как связаться с вами по электронной и обычной почте. Вы также должны добиться

также досавые информацию о том, как связаться с вами по электронной и совмной почте. Бы также должны досить<br>от своего работодателя (если вы работаете программистом) или вашего учебного заведения, если таковые имеются подписания «отказа от авторских прав» в отношении библиотеки, если это необходимо. Вот образец такого документа; вам нужно только изменить имена.

«Yoyodyne, Inc., настоящим отказывается от всех авторских прав и интересов в отношении библиотеки «Frob» (библи отека ПО для регуляторов точной настройки), написанной Джеймсом Рендомом Хекером. Подпись Тай Кун, 1 апреля 1990 г. Тай Кун, вице-президент»

Вот и все!

#### **УНИВЕРСАЛЬНАЯ ОБЩЕДОСТУПНАЯ ЛИЦЕНЗИЯ ПРОЕКТА GNU**

#### **Версия 2, июнь 1991 г.**

Copyright (C) 1989, 1991 Free Software Foundation, Inc.59 Temple Place - Suite 330, Boston, MA 02111-1307, USA Каждому разрешается копировать и распространять дословные копии этого лицензионного документа, однако его изменение запрещено.

**Преамбула** Лицензии для большинства программных средств предназначены для того, чтобы лишить вас свободы коллективного использования и модификации этих средств. В противоположность этому, универсальные общедоступные лицензии проекта GNU призваны гарантировать вашу свободу коллективного пользования и модификации свободного ПО – чтобы программное обеспечение было свободным для всех его пользователей. Эта универсальная общедоступная лицензия применяется к большей части программного обеспечения Фонда свободного

ПО и к любой другой программе, авторы которой согласны на ее использование. (Некоторое другое программное обеспечение Фонда свободного ПО подпадает под действие универсальной общедоступной лицензии библиотеки GNU, а не данной лицензии). Вы можете применять ее и к своим программам. Когда мы говорим о свободном программном обеспечении, мы имеем в виду свободу использования, а не стоимость. Наши универсальные общедоступные лицензии предназначены для обеспечения того, чтобы у вас была свобода распространять копии свободного ПО (и взимать плату за эту услугу, если хотите); чтобы вы получали исходный код или могли получить его, если хотите; чтобы вы могли изменять программные коды и использовать их в новых свободных программах; и чтобы вы были в курсе того, что вы можете это делать.

Чтобы защитить ваши права, нам необходимо ввести ограничения, запрещающие дистрибьюторам лишать вас этих прав или просить вас передать эти права. Эти ограничения трансформируются в определенные обязанности для вас, если вы распространяете копии программного обеспечения или модифицируете его. Например, если вы распространяете копии определенной программы, бесплатно или за плату, вы должны предоставлять получателям все те права, которые мы предоставили вам. Вы должны заботиться о том, чтобы они тоже получали или могли получать исходный код. И вы должны указать им условия этого, чтобы они знали свои права. Мы защищаем ваши права в два этапа: (1) мы охраняем авторские права на программное обеспечение, и (2) мы предоставляем эту лицензию, которая дает вам законное разрешение на копирование, распространение и / или модификацию ПО. Кроме того, для защиты каждого автора и нас самих мы хотим убедиться в понимании всеми того факта, что не существует никаких гарантий для этого свободного ПО. Если программное обеспечение модифицировано и передано кем-то другим, мы хотим, чтобы его получатели знали, что то, что у них есть, не является оригиналом, так чтобы любые проблемы, привнесенные другими лицами, не отражались на репутации авторов.

И последнее, постоянной угрозой для любой свободной программы являются патенты. Мы хотим избежать опасности того, что вторичные распространители свободной программы будут индивидуально получать патентные лицензии, фактически делая эту программу патентованной. Чтобы предотвратить это, мы ясно дали понять, что любой патент должен быть личного использован для свойспользования или не лицензировался вообще. Ниже приводятся точные условия копиро-<br>лицензирован для свободного использования или не лицензировался вообще. Ниже приводятся точные условия копиро<br>-

- вания, распространения и модификации. УСЛОВИЯ КОПИРОВАНИЯ, РАСПРОСТРАНЕНИЯ И МОДИФИКАЦИИ
- 0. Настоящая Лицензия применяется к любой программе или иной разработке, которая содержит уведомление, размещенное держателем авторских прав, в котором говорится, что она может распространяться в соответствии с условиями данной универсальной общедоступной лицензии. Используемое ниже понятие «Программа» означает любую программу или разработку; понятие «разработка, основанная на данной Программе» означает любую производную разработку в соответствии с толкованием, принятым в законе об авторском праве – то есть разработку, содержащую данную Программу или ее часть, либо дословно, либо с модификациями и / или переводом на другой язык. (В дальнейшем перевод включается без ограничений в понятие «модификация».) Каждый лицензиат указывается местоимением «вы». Настоящая Лицензия не распространяется на иные действия, чем копирование, распространение и модификации; они не входят в сферу ее действия. Акт запуска Программы не ограничивается, а на результаты работы такой программы условия Лицензии распространяются только в том случае, если контент программы представляет собой разработку, основанную на данной Программе (независимо от того была ли разработка сделана посредством работы данной
- Программы). Верно ли это, зависит от того, что делает эта Программа. 1. Вы можете копировать и распространять дословные копии полного исходного кода Программы после ее получения на любом носителе при условии, что вы тщательно и надлежащим образом публикуете на каждой копии соответствующее уведомление об авторских правах и отказ от гарантии; сохраняйте без изменения все примечания, относящиеся к на-стоящей Лицензии и отсутствию гарантий; предоставляйте другим получателям Программы копию настоящей Лицензии вместе с Программой. Вы можете взимать плату за физический акт передачи каждой копии, можете по своему усмотрению предлагать
- гарантийную защиту в обмен на плату.
- 2. Вы можете модифицировать свою копию или копии Программы или любой ее части, тем самым создавая разработку, основанную на данной Программе, копировать и распространять такие модификации или разработку в соответствии с положениями Статьи 1, приведенной выше, при условии, что вы также соблюдаете все указанные ниже условия.
- а) Вы должны принять меры, чтобы модифицированные файлы несли хорошо заметные уведомления о том, что вы изменили файлы, и дату каждого изменения. б) Вы должны добиваться, чтобы разработку, которую вы распространяете или публикуете, и которая полностью или
- частично содержит или является производной от Программы или любой ее части, лицензировали как единое целое свободно всем третьим лицам в соответствии с условиями настоящей Лицензии.
- в) Если модифицированная программа обычно считывает команды в интерактивном режиме при запуске, вы должны заставить ее при запуске для такого интерактивного использования самым обычным способом распечатывать или отображать объявление, включающее соответствующее уведомление об авторских правах, и уведомление о том, что гарантия отсутствует (или в противном случае сообщая, что вы предоставляете гарантию), и сообщающее, каким образом пользователь может просмотреть копию этой Лицензии. (Исключение: если сама программа является интерактивной и обычно не печатает такое объявление, вашей разработке, основанной на Программе, не требуется печатать объявление.)

Эти требования применяются к модифицированной разработке в целом. Если идентифицируемые программные секции этой разработки не являются производными от Программы и могут обоснованно считаться независимыми и отдельными разработками сами по себе, тогда данная Лицензия и ее условия не применяются к таким секциям при их распространении в виде отдельных разработок. Но когда вы распространяете те же секции в качестве части единого целого, которое является разработкой, основанной на Программе, то распространение целого должно производиться на условиях этой Лицензии, разрешения которой для других лицензиатов распространяются на все это единое целое и, следовательно, на любую и каждую его часть независимо от того, кто ее написал.

Таким образом, цель этого раздела не состоит в том, чтобы оспаривать ваши права в отношении разработки, целиком написанной вами. Скорее, его целью является реализация права контролировать распространение производных или коллективных разработок, выполненных на основе Программы. Кроме того, простое объединение другой разработки, не основанной на данной Программе, с самой Программой (или с иной разработкой на основе Программы) в томе памяти или на дистрибутивном носителе не вводит другую разработку под действие настоящей Лицензии.

- 3. Вы можете копировать и распространять Программу (или разработку, основанную на ней, согласно Статье 2) в объектном коде или в исполняемой форме в соответствии с положениями Статей 1 и 2, приведенных выше, при условии, что в также выполняете одно из следующих действий.<br>Также выполняете одно из следующих действий.
- а) Сопровождаете ее полным соответствующим машиночитаемым исходным кодом, который должен распространяться в соответствии с положениями Статей 1 и 2, приведенными выше, на носителе, обычно используемом для обмена программными средствами; или,
- б) Сопровождаете ее письменным предложением, действительным в течение как минимум трех лет, предоставлять третьим лицам за плату, не превышающую ваши затраты на физическое выполнение комплекта файлов исходного кода, полную машиночитаемую копию соответствующего исходного кода, которая должна распространяться в соответствии с условиями Статей 1 и 2, приведенных выше, на носителе, обычно используемом для обмена программными средствами; или,
- в) Сопровождаете ее информацией, которую вы получили в качестве предложения о распространении соответствующего исходного кода.

, щего возодателе вода.<br>Ста альтернатива разрешена только для некоммерческого распространения и только в том случае, если вы получили программу в объектном или исполняемом виде вместе с таким предложением в соответствии с подразделом «б», приведенным выше).

Исходный код для разработки означает предпочтительную форму разработки для внесения в нее модификаций. Для разработки в форме исполнимой программы понятие «исходный код» означает весь исходный код для всех содержащихся в программе модулей, а также любые связанные с программой файлы определений интерфейса и скрипты, используемые для управления компиляцией и инсталляцией исполняемого программного модуля. Однако, в качестве специального исключения, распространяемый исходный код не должен включать в себя ничего, что обычно распространяется (в форме исходного кода или в двоичной форме) вместе с основными компонентами (компилятор, ядро и т. д.) операционной системы, на которой выполняется исполняемый файл, если сам этот компонент не сопро-<br>вождает исполняемый файл. Если распространение объектного кода производится путем предоставления доступа к копированию из указанного места, то предоставление эквивалентного доступа для копирования исходного кода из того же места удовлетворяет требованию распространения исходного кода, даже если третьи стороны не вынуждены копировать исходный код вместе с объектным кодом.

- 4. Вы не можете копировать, модифицировать, сублицензировать или распространять Программу, за исключением случаев, в<br>явно выраженной форме предусмотренных настоящей Лицензией. Любая попытка в противоречии указанному копир модифицировать, сублицензировать или распространять Программу является незаконной и автоматически аннулирует ваши права, предоставленные настоящей Лицензией. Однако стороны, получившие копии или права от вас по настоящей Лицензии, не обязаны аннулировать свои лицензии до тех пор, пока такие стороны остаются в полном согласии.
- 5. Вы не обязаны принимать эту Лицензию, так как вы ее не подписывали. Однако ничто иное не дает вам разрешения на модификацию или распространение Программы или производных от нее разработок. Эти действия запрещены<br>законом, если вы не принимаете настоящую Лицензию. Поэтому, модифицируя или распространяя Программу (или любую разработку, основанную на данной Программе), вы тем самым подтверждаете принятие вами этой Лицензии в отношении таких действий и всех ее условий в отношении копирования, распространения или модификации Программы или разработки, основанной на ней.
- 6. Каждый раз, когда вы распространяете далее Программу (или любую разработку, основанную на данной Программе), получатель автоматически получает лицензию от первоначального лицензиара на копирование, распространение, компоновку или модификацию Программы в соответствии с этими условиями. Вы не имеете права налагать никакие дополнительные ограничения на осуществление получателями прав, предоставленных настоящим документом. Вы не
- несете ответственности за обеспечение соблюдения этой Лицензии третьими лицами.<br>7. Если в результате судебного решения или обвинения в нарушении патента, или по любой другой причине (не ограни ссам в результате судесного решения или освинения в нарушении патента, или по люсои другои причине (не ограни<br>чиваясь патентными вопросами) на вас возлагают ответственность (по решению суда, договору или иным образом), которая противоречит условиям настоящей Лицензии, это не освобождает вас от соблюдения условий настоящей Лицензии. Если вы не можете распространять свои разработки таким образом, чтобы одновременно выполнять свои обязательства по этой Лицензии и любые другие соответствующие обязательства, то, как следствие, вы не имеете права распространять эту Программу вообще. Например, если патентная лицензия не разрешает бесплатное даль-нейшее распространение Программы всеми теми, кто получает копии прямо или косвенно через вас, то единственным способом, которым вы могли бы удовлетворить как это требование, так и условия настоящей Лицензии, было бы полное воздержание от распространения Программы.

Если какая-то часть этой статьи считается недействительной или не имеющей законной силы при каких-либо конкретных обстоятельствах, остальные положения статьи должны применяться, а эта статья в целом имеет своей целью

применение в других обстоятельствах. Цель данного раздела не является причиной того, что вы нарушаете какие-либо патенты или вызываете претензии в отношении иных имущественных прав, или оспариваете действительность любых таких претензий. Единственная цель этой статьи – защитить целостность системы распространения свободного программного обеспечения, которая реализуется с помощью практики открытых лицензионных соглашений. Многие люди внесли великодушные вклады в широкий ассортимент программного обеспечения, распространяемого через эту систему, полагаясь на ее после-довательное применение. Автору / донору решать, хочет ли он или нет распространять ПО через какую-либо другую систему, и лицензиат не может навязывать ему этот выбор. Этот раздел призван способствовать полному пониманию того, что, как считается, является следствием остальной части настоящей Лицензии.

- 8. Если распространение и / или использование Программы ограничено в некоторых странах либо патентами, либо интерфейсами, защищенными авторским правом, первоначальный владелец авторских прав, который размещает<br>Постоянны в соответствии с нестоянный Пинантией, может побевить полное географинастое отвеннание овстоостра. Программу в соответствии с настоящей Лицензией, может добавить прямое географическое ограничение распростра-нения, исключающее такие страны, чтобы распространение было разрешено только в странах, не исключенных таким образом. В этом случае настоящая Лицензия включает это ограничение, как если бы оно было письменно приведено в тексте настоящей Лицензии.
- 9. Фонд свободного программного обеспечения может время от времени публиковать обновленные и / или новые версии Универсальной общедоступной лицензии. Такие новые версии будут схожи по духу с настоящей версией, но могут отличаться в деталях с целью решения новых проблем.

Каждая версия получает опознавательный номер версии. Если в Программе указывается номер версии этой Лицензии, которая применяется к ней, и расширяющее указание «любая более поздняя версия», то у вас есть возможность следовать условиям этой или любой более поздней версии, опубликованной Фондом свободного ПО. Если в Программе не указан номер версии лицензии, то вы можете выбрать любую версию, когда-либо опубликованную

Фондом свободного ПО. 10.Если вы хотите включить части Программы в другие свободные программы, условия распространения которых несовместимы с этими, напишите автору, чтобы получить разрешение. Что касается ПО, защищенного авторским правом Фонда свободного программного обеспечения, то напишите в Фонд; мы иногда делаем исключения в отношении этого. Наше решение будет руководствоваться двумя целями: (1) сохранения свободного статуса всех производных от нашего свободного принятному использованию программного обеспечения и много содетствия программного обеспечения в цел<br>Многими и многократному использования в программного обеспече

- **ОТСУТСТВИЕ ГАРАНТИИ** 11.ПОСКОЛЬКУ ДАННАЯ ПРОГРАММА ЛИЦЕНЗИРОВАНА КАК СВОБОДНАЯ, ГАРАНТИЯ ДЛЯ ПРОГРАММЫ НЕ ПРЕДОСТАВЛЯЕТСЯ В ПРЕДЕЛАХ, ДОПУСКАЕМЫХ ПРИМЕНИМЫМ ЗАКОНОДАТЕЛЬСТВОМ. ЗА ИСКЛЮЧЕНИЕМ ТЕХ СЛУЧАЕВ, КОГДА ПРЕДУСМОТРЕНО ИНОЕ, УКАЗАННОЕ В ПИСЬМЕННОЙ ФОРМЕ ДЕРЖАТЕЛЯМИ АВТОРСКИХ ПРАВ И / ИЛИ ДРУГИМИ СТОРОНАМИ, ПРОГРАММУ ПРЕДОСТАВЛЯЮТ НА УСЛОВИЯХ «КАК ЕСТЬ» БЕЗ КАКИХ-ЛИБО ГАРАНТИЙ, ЯВНЫХ ИЛИ ПОДРАЗУМЕВАЕМЫХ, В ЧАСТНОСТИ, БЕЗ ПОДРАЗУМЕВАЕМЫХ ГАРАНТИЙ КОММЕРЧЕСКОЙ ЦЕННОСТИ И ПРИГОДНОСТИ ДЛЯ КАКОЙ-ЛИБО ОПРЕДЕЛЕННОЙ ЦЕЛИ. ВЕСЬ РИСК В ОТНОШЕНИИ КАЧЕСТВА И ЭФФЕКТИВНОСТИ ПРОГРАММЫ ВОЗЛАГАЕТСЯ НА ВАС. В ТОМ СЛУЧАЕ ЕСЛИ ПРОГРАММА ОКАЗЫВАЕТСЯ ДЕФЕКТНОЙ, ВЫ ПРИНИМАЕТЕ НА СЕБЯ СТОИМОСТЬ ВСЕХ НЕОБХОДИМЫХ РАБОТ
- ПО ОБСЛУЖИВАНИЮ, РЕМОНТУ ИЛИ ВНЕСЕНИЮ ПОПРАВОК. 12.НИ ПРИ КАКИХ ОБСТОЯТЕЛЬСТВАХ, ЕСЛИ ТОЛЬКО ТОГО НЕ ТРЕБУЕТ ПРИМЕНИМОЕ ЗАКОНОДАТЕЛЬСТВО ИЛИ ПИСЬМЕННОЕ СОГЛАШЕНИЕ, ДЕРЖАТЕЛИ АВТОРСКОГО ПРАВА ИЛИ ЛЮБАЯ ИНАЯ СТОРОНА, КОТОРАЯ MONET MOДИФИЦИРОВАТЬ И / ИЛИ ПОВТОРНО РАСПРОСТРАНЯТЬ ПРОГРАММУ, КАК РАЗРЕШЕНО ВЫШЕ, НЕ НЕСЕТ ОТВЕТСТВЕННОСТИ ЗА УЩЕРБ, В ТОМ ЧИСЛЕ ЗА ЛЮБОИ ОБЩИИ, ФАКТИЧЕСКИИ, СЛУЧАИНЫИ ИЛИ<br>КОСВЕННЫЙ УЩЕРБ, ПОНЕСЕННЫЙ В РЕЗУЛЬТАТЕ ИСПОЛЬЗОВАНИЯ ИЛИ НЕВОЗМОЖНОСТИ ИСПОЛЬЗОВАНИЯ NOUSETHEIN FILEFS, NORDUETHEIN B FESTHERN E INJIDIBOUSNEM INIT REBOSINGNENCE IN INCHORESIONEN.<br>ПРОГРАММЫ (В ЧАСТНОСТИ, УЩЕРБ, ПОНЕСЕННЫЙ ВАМИ ИЛИ ТРЕТЬИМИ СТОРОНАМИ ВСЛЕДСТВИЕ ПОТЕРИ.<br>ИЛИ НЕТОЦНОСТИ ЛАННЫХ ИЛИ НЕПРИГОЛНОСТ ИЛИ НЕТОЧНОСТИ ДАННЫХ, ИЛИ НЕПРИГОДНОСТЬЮ ПРОГРАММЫ ДЛЯ РАБОТЫ С КАКИМ-ЛИБО ИНЫМ ПРО-ГРАММНЫМ ОБЕСПЕЧЕНИЕМ), ДАЖЕ ЕСЛИ ТАКОЙ ДЕРЖАТЕЛЬ ИЛИ ДРУГИЕ СТОРОНЫ БЫЛИ ПРЕДУПРЕЖДЕНЫ О ВОЗМОЖНОСТИ ТАКОГО УШЕРБА.

#### **ЗАВЕРШЕНИЕ УСЛОВИЙ**

#### **Как применять эти условия к вашим новым программам**

Если вы разрабатываете новую программу и хотите добиться максимального использования ее широкими кругами пользователей, рекомендуем сделать ее свободным ПО, которое каждый может модифицировать и распространять далее. Чтобы<br>сделать это, присоедините к программе следующие уведомления. Надежнее присоединять их к началу каждого исходн файла, чтобы наиболее эффективно выражать идею исключения гарантии. Каждый файл должен иметь по крайней мере одну строку «copyright» и указатель на то, где находится полный текст уведомления.

<одна строка для указания имени программы и изложения общей идеи того, что она делает>

Copyright (C) <год> <имя автора>

Эта программа представляет собой бесплатное ПО; вы можете распространять ее далее и / или модифицировать ее в соответствии с условиями универсальной общедоступной лицензии GNU, опубликованной Фондом свободного про-граммного обеспечения; либо версии 2 этой Лицензии, либо (по вашему усмотрению) любой более поздней версии. Эта программа распространяется в надежде, что она будет полезна, но БЕЗ КАКИХ-ЛИБО ГАРАНТИЙ; даже без подразумеваемой гарантии КОММЕРЧЕСКОЙ ЦЕННОСТИ или ПРИГОДНОСТИ ДЛЯ КАКОЙ-ЛИБО ОПРЕДЕЛЕННОЙ ЦЕЛИ. Более подробные сведения смотрите в универсальной общедоступной лицензии GNU. Копию универсальной общедоступной лицензии GNU вы должны получить вместе с этой программой. Если не получите, напишите в Free Software Foundation, Inquirism on Dia guident nurry-eris emultius Caron riporpamente

Также добавьте информацию о том, как связаться с вами по электронной и обычной почте. Если программа является интерактивной, сделайте так, чтобы при запуске в интерактивном режиме она выдавала короткое уведомление, подобное приведенному ниже.

- sanowy nawe.<br>movision, версия 69, Copyright (C), год, имя автора. Gnomovision поставляется на условиях АБСОЛЮТНОГО.
- ОТСУТСТВИЯ ГАРАНТИИ; для получения дополнительной информации введите команду «show w». Это бесплатное программное обеспечение, вы можете распространять его далее на определенных условиях; для получения дополнительной информации введите команду «show c».

Гипотетические команды «show w» и «show c» должны отображать на дисплее соответствующие части вышеупомянутой Универсальной общедоступной лицензии. Конечно, команды, которые вы используете, могут называться несколько иначе, чем «show w» и «show c». Они могут быть даже щелчками мыши или пунктами меню – всем, что подходит вашей программе. Вы также должны добиться от своего работодателя (если вы работаете программистом) или вашего учебного заведения, если таковые имеются, подписания «отказа от авторских прав» в отношении данной программы, если это

необходимо. Вот образец такого документа; вам нужно только изменить имена.<br>«Yoyodyne, Inc., настоящим отказывается от всех авторских прав и интересов в отношении программы «Gnomovision» (которая создает переходы к компиляторам), написанной Джеймсом Хекером. <Подпись: Тай Кун>, 1 апреля 1989 г. Тай Кун, вице-президент

Эта Универсальная общедоступная лицензия не позволяет включать вашу программу в программы с закрытым исходным кодом. Если ваша программа является библиотекой подпрограмм, вы можете счесть более полезным компоновку программных приложений с закрытым исходным кодом с данной библиотекой. Если это то, что вы хотите сделать, используйте Универсальную общедоступную Лицензию библиотеки GNU вместо этой Лицензии.

**Уведомление о программном обеспечении третьей стороны**<br>Этот программный продукт содержит следующее ПО, прямо или косвенно лицензированное для O & P Corporation разработчиками третьей стороны. Пожалуйста, обратитесь к файлам PDF на указанной веб-странице, чтобы прочесть уведомления, отвечающие на запросы владельцев авторских прав на все части программного обеспечения. https://www. onkyo.com/manual/oss/2017pd.pdf

Вы можете получить полную машиночитаемую копию соответствующего исходного кода на физическом носителе, обратившись в службу поддержки клиентов.

Это предложение действительно для любого третьего лица в течение трех лет после последней поставки продукта. Расходы на физическое распределение подлежат оплате.

Дату изготовления оборудования можно определить по серийному номеру, который содержит информацию о месяце и годе производства.

### Серийный номер

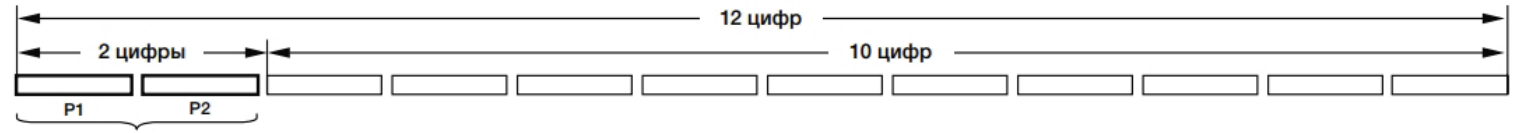

### Дата изготовления оборудования

### Р1 - Год изготовления

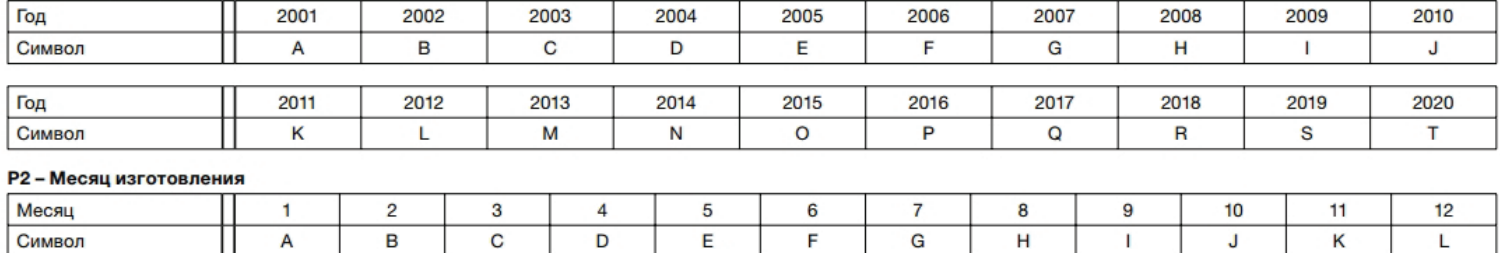

### Кроме 12-ти значной возможна еще и 16-ти значная комбинация серийного номера

### Серийный номер

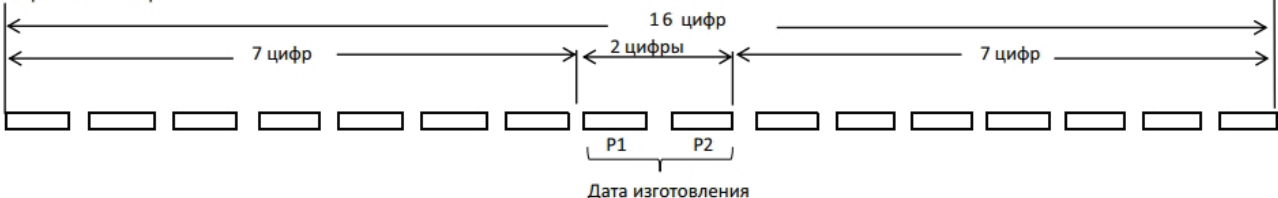

### Р1-Год изготовления

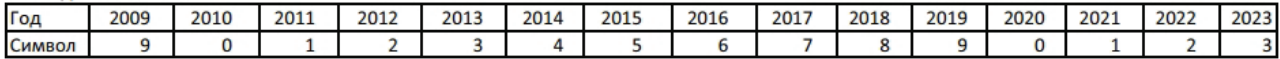

### Р2 - Месяц изготовления

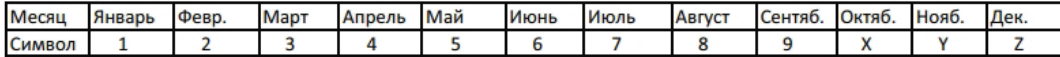

Производитель: Корпорация Онкио энд Пайонир; 1-10-5 Йокоами Сумида-ку Токио 130-0015 Япония, 2019

### **Примечание:**

Корпорация Онкио энд Пайонир устанавливает следующую продолжительность срока службы официально поставляемых на Российский рынок товаров. Аудио и видеооборудование: 7 лет Переносное аудиооборудование: 6 лет

Другое оборудование (наушники, микрофон и т.д.): 5 лет

### **Информация для покупателей в ЕАЭС:**

Уполномоченной организацией в соответствии с требованиями ТР ТС 004/2011, 020/2011, является ООО "ПИОНЕР РУС", Россия, 105064, г. Москва, Нижний Сусальный переулок, д. 5, стр. 19, пом. XIII, комн. 7, 8, тел. +7 495 956 89 01, факс +7 495 956 89 02

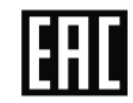

Дату изготовления оборудования можно определить по серийному номеру, который содержит информацию о месяце и годе производства.